## МИНИСТЕРСТВО НАУКИ И ВЫСШЕГО ОБРАЗОВАНИЯ РОССИЙСКОЙ ФЕДЕРАЦИИ федеральное государственное бюджетное образовательное учреждение высшего образования «Тольяттинский государственный университет»

### Институт машиностроения

(наименование института полностью)

Кафедра «Оборудование и технологии машиностроительного производства»

(наименование кафедры)

15.03.01 «Машиностроение»

(код и наименование направления подготовки, специальности)

Технологии, оборудование и автоматизация машиностроительных

производств

(направленность (профиль)/ специализация)

# **БАКАЛАВРСКАЯ РАБОТА**

на тему Технологический процесс изготовления вала привода дробилки

Студент(ка) П.М. Третьяков

(И.О. Фамилия) (личная подпись) Руководитель В.А. Гуляев

Консультанты Н.В. Зубкова

(И.О. Фамилия) (личная подпись)

П.А. Корчагин

(И.О. Фамилия) (личная подпись)

А.Г. Егоров

(И.О. Фамилия) (личная подпись)

(И.О. Фамилия) (личная подпись)

### **Допустить к защите**

Заведующий кафедрой к.т.н., доцент Н.Ю. Логинов (ученая степень, звание, И.О. Фамилия) (личная подпись)  $\langle \langle \rangle \rangle$  2019 г.

Тольятти 2019

## **АННОТАЦИЯ**

Технологический процесс изготовления вала привода дробилки. Бакалаврская работа. Тольятти. Тольяттинский государственный университет, 2019.

Ключевые слова: исходные данные для проектирования, заготовка, способ изготовления, маршрут обработки, режимы обработки, план обработки, технологическое оснащение, приспособление, инструмент, безопасность и экологичность объекта, экономическая эффективность.

В бакалаврской работе разработана система автоматического управления процессом резания. Управлением по апостериорной информации при коррекции ЧПУ можно компенсировать все систематические составляющие погрешности, однако невозможно уменьшить влияние случайной составляющей.

В бакалаврской работе представлено решение ряда вопросов по проектированию техпроцесса: в разделе «Введение» проведен анализ актуальности и сформулирована цель работы; в первом разделе исследованы исходные данные для проектирования технологического процесса изготовления детали; во втором разделе проведена разработка технологического процесса; в третьем разделе спроектированы специальные средства технического оснащения; в четвертом разделе исследованы мероприятия по безопасности и экологичности объекта; в пятом разделе получена величина экономической эффективности разработанной технологии; в итоге представлены основные полученные результаты и выводы.

Бакалаврская работа содержит пояснительную записку, которая состоит из 56 страниц и включает 11 таблиц, 10 рисунков, а также графическую часть работы, которая содержит 7 листов.

# **СОДЕРЖАНИЕ**

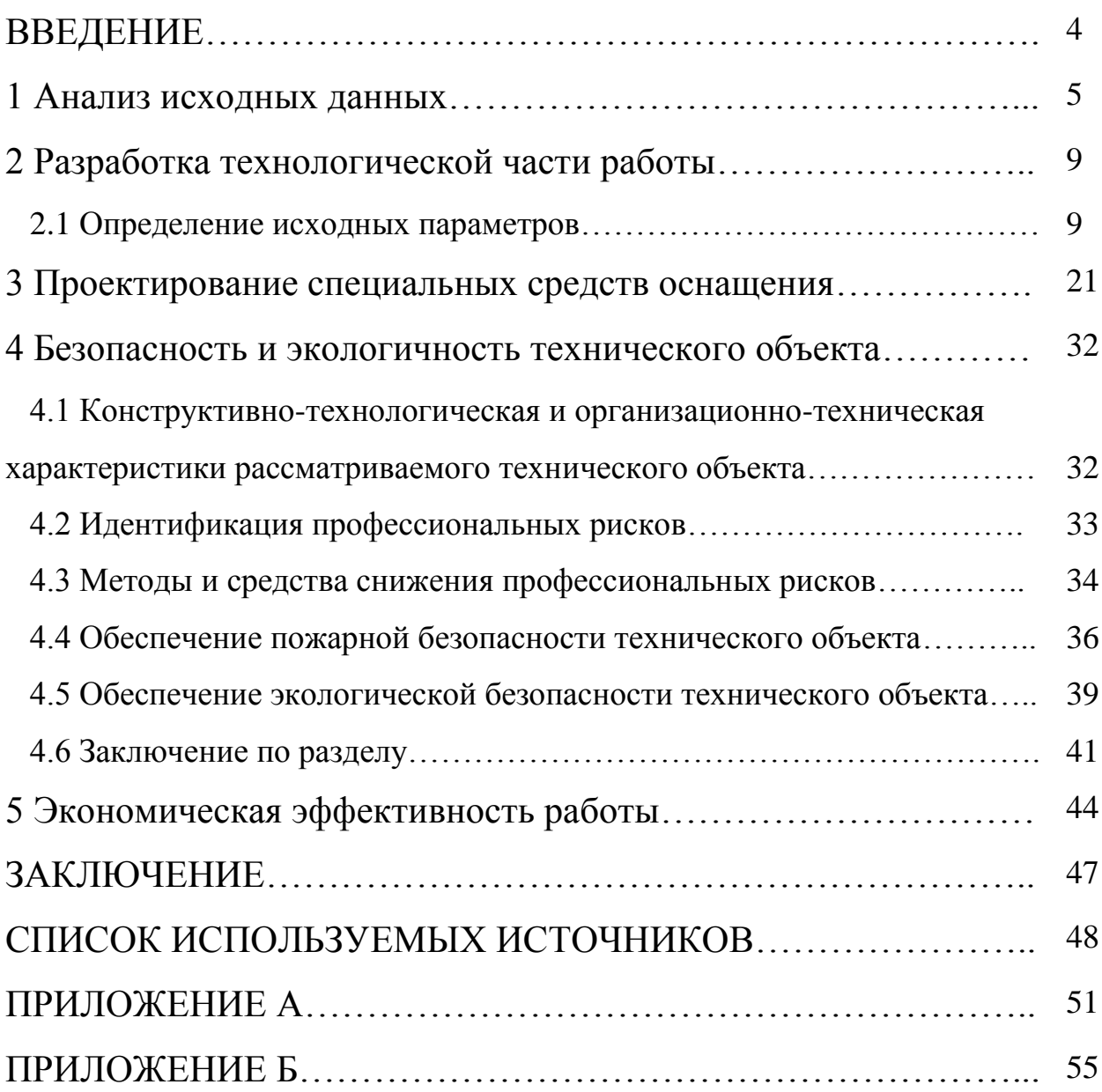

### **ВВЕДЕНИЕ**

Решение вопросов качества обработки валов малой жёсткости ведётся различными путями.

Для предотвращения известных негативных явлений на практике, при малосерийном производстве, принимаются самые разнообразные меры. С этой целью устанавливаются дополнительные опоры в виде подвижных и неподвижных люнетов, подвешивают различные грузы, предназначенные для увеличения массы колеблющегося вала, применяют проходные резцы с криволинейной передней поверхностью или вместо них используют подрезные резцы с особой геометрией, устанавливают виброгасители.

В настоящее время на ряде отечественных заводов разработаны системы автоматического управления упругими перемещениями. Управление упругими перемещениями позволяет существенно повысить точность обработки деталей на станках при одновременном увеличении производительности.

Использованные работы способствовали совершенствованию методов обработки валов малой жёсткости и повышение качества обработки. Однако производительность, в большинстве случаев, оставалась низкой. Это обстоятельство имеет особое значение в условиях малосерийного и серийного производства.

Целесообразно для указанных условий разработать новый способ с учётом обработки ступенчатых валов, положив в основу решения этого вопроса метод устранения упругих отжатий звена «деталь – станок» в горизонтальной плоскости.

### **1 Анализ исходных данных**

Задача раздела – на основе требований, предъявляемых к детали и чертежа детали выявить недостатки конструкции, а также рассмотреть возможное улучшение технологичности конструкции.

Деталь «вал привода дробилки» - деталь вращения. Она служит для передачи крутящего момента от редуктора дробилки рабочему органу. То есть вал привода дробилки (в дальнейшем – вал) получает вращение конической шестерни редуктора дробилки с внутренним шлицевым профилем, воспринимая его через боковую поверхность шлицев и передает его опорному рабочему органу дробилки через крепежные болты пятью отверстиями. Вал в процессе работы испытывает действие радиальной нагрузки, а также крутящего момента со стороны шестерни редуктора дробилки.

Поверхности 10 и 23 (И), ввиду того, что они выполняют основные служебные функции детали, определим как исполнительные.

Поверхности 1, 7, 9, 13, 15 и 17 (ОБ) определим как основные конструкторские базы, так как они фиксируют положение вала привода дробилки.

Поверхности 2, 22, 26 и 27 (ВБ) определим как вспомогательные конструкторские базы, так как они отвечают за положение присоединяемых деталей.

Поверхности 3, 4, 6, 8, 14, 16, 18, 19, 20, 21, 25, 28 и 29 (С) определим как свободные, так как они не сопрягаются с другими деталями.

Заносим эти данные в таблицу 1.1.

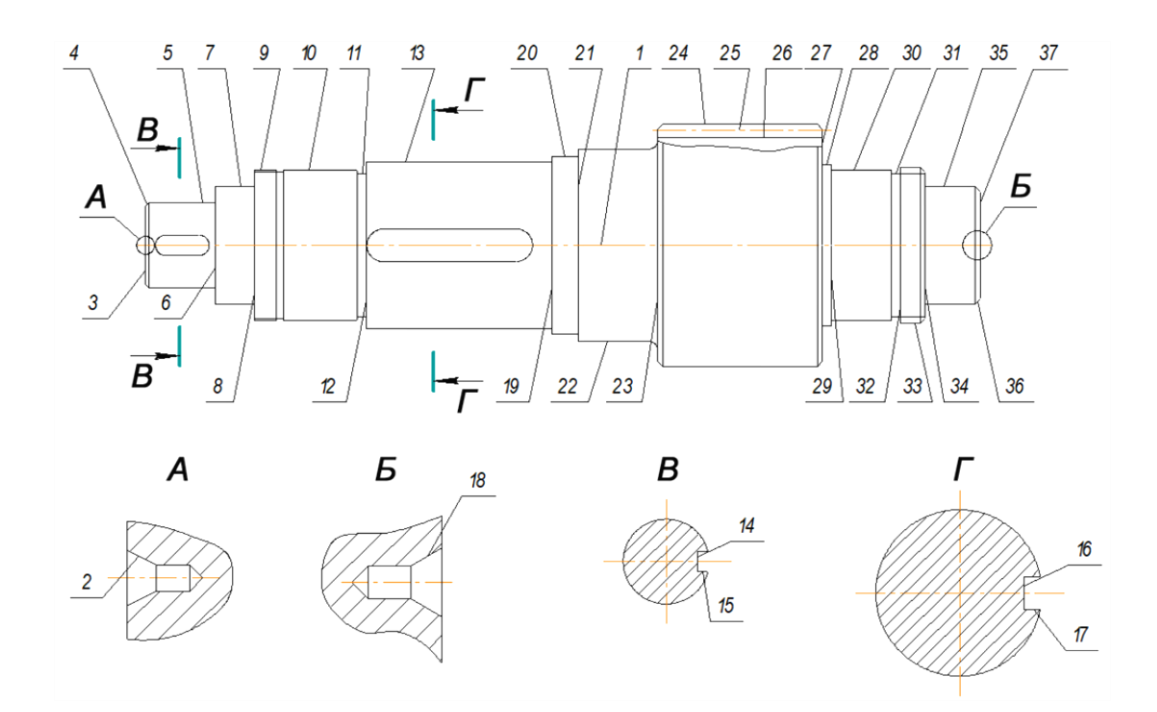

Рисунок 1.1 – Эскиз детали

|                | Поверхность     |                    |                        | Размеры  | Шероховатость, |  |  |
|----------------|-----------------|--------------------|------------------------|----------|----------------|--|--|
| $N_{\Omega}$   | Тип             | Форма              | Значение,              | Квалитет | Ra             |  |  |
|                |                 |                    | $\mathbf{M}\mathbf{M}$ |          |                |  |  |
| $\mathbf{1}$   | $\overline{2}$  | 3                  | $\overline{4}$         | 5        | 6              |  |  |
| $\mathbf{1}$   | $\overline{OB}$ | Ось                | 2531                   | 14       | 6,3            |  |  |
| $\overline{2}$ | $\rm{B}\rm{E}$  | $\mathbf K$        | 24,7                   | 10       | 6,3            |  |  |
| 3              | $\mathcal{C}$   | $\prod$            |                        | 10       | 6,3            |  |  |
| $\overline{4}$ | $\mathcal{C}$   | $\mathbf K$        | 10                     | 10       | 6,3            |  |  |
| 5              | $\rm{B}\rm{E}$  | Ц                  | 260                    | 11       |                |  |  |
| 6              | $\mathcal{C}$   | $\Pi$              | 210                    | 10       | 6,3            |  |  |
| $\overline{7}$ | $\mathcal{C}$   | Ц                  | 360                    | 10       | 6,3            |  |  |
| 8              | $\mathcal{C}$   | $\Pi$              | 120                    | 10       | 6,3            |  |  |
| 9              | $\mathcal{C}$   | Ц                  | 460                    | 10       | 6,3            |  |  |
| 10             | OБ              | Ц                  | 460                    | 6        | 0,63           |  |  |
| 11             | $\mathcal{C}$   | Φ                  | 28                     | 10       |                |  |  |
| 12             | OБ              | $\Pi$              | 340                    | 10       |                |  |  |
| 13             | B <sub>B</sub>  | Ц                  | 510                    | 6        | 0,63           |  |  |
| 14             | BБ              | $\prod$            | 63                     | 9        | 3,2            |  |  |
| 15             | H,BB            | П                  | 32                     | 9        | 3,2            |  |  |
| 16             | $\rm{B}\rm{E}$  | $\boldsymbol{\Pi}$ | 100                    | 9        | 3,2            |  |  |
| 17             | H,BB            | $\Pi$              | 49                     | 9        | 3,2            |  |  |
| 18             | $\rm{B}\rm{B}$  | ${\bf K}$          | 27,8                   | $10\,$   | 6,3            |  |  |
| 19             | $\mathbf C$     | $\boldsymbol{\Pi}$ | 560                    | 10       | 6,3            |  |  |
| 20             | $\mathbf C$     | Ц                  | 544                    | 10       | 6,3            |  |  |
| 21             | $\mathbf C$     | $\boldsymbol{\Pi}$ | 80                     | 10       | 6,3            |  |  |
| 22             | $\mathsf C$     | Ц                  | 592                    | $10\,$   | 6,3            |  |  |
| 23             | OБ              | $\Pi$              | 240                    | $10\,$   | 6,3            |  |  |
| 24             | $\mathsf C$     | $\Phi$             |                        | 11       |                |  |  |

Таблица 1.1 – Классификация поверхностей

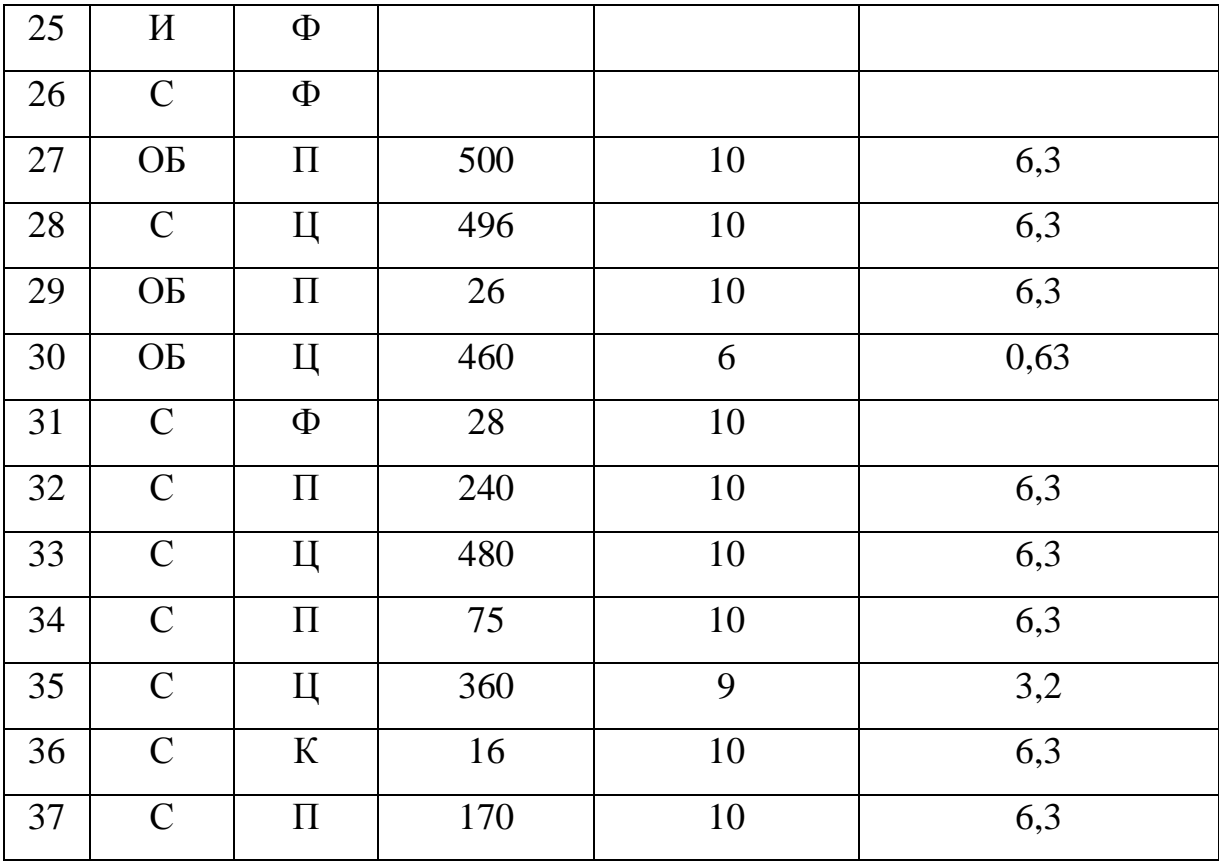

В таблице 1.1 обозначено: Ц – цилиндрическая наружная, ЦВ – цилиндрическая внутренняя, П – плоская, Ф – фасонная, К – коническая.

Анализ технологичности конструкции вала будем проводить по следующим группам критериев (показателей).

Технологичность конструкции детали должна обеспечивать наименьшие затраты при ее изготовлении, сборке изделия, его эксплуатации и ремонте. Деталь технологична по ряду показателей:

- деталь имеет достаточную жесткость и прочность;

- имеется возможность свободного подвода инструментов;

материал – сталь 40ХН ГОСТ 4543-71 обладает хорошей обрабатываемостью резанием.

Делаем вывод, что деталь – вал привода дробилки является технологичной.

# **2 Разработка технологической части работы**

### **2.1 Определение исходных параметров**

2.1.1 Выбор вида производства

Определим тип производства с целью ускорения производства деталей. исходя из заданной программы выпуска детали N равной 1000 деталей в год и ее массы m равной 4273 кг.

Согласно данным это соответствует среднесерийному типу производству.

2.1.2 Экономическое обоснование выбора метода получения заготовки

На основании рассмотрения и сопоставления нескольких различных методов получения заготовки для изготовления вала привода дробилки было выявлено, что для дальнейшей разработки следует выбирать вариант получения заготовки методом поковки.

Выбор метода получения проводился по методике, изложенной в [9].

Заготовку в среднесерийном производстве данной детали можно получить литьем или поковкой [9].

На рисунке 2.1. показаны приближенные конструкции заготовок, полученных различными способами.

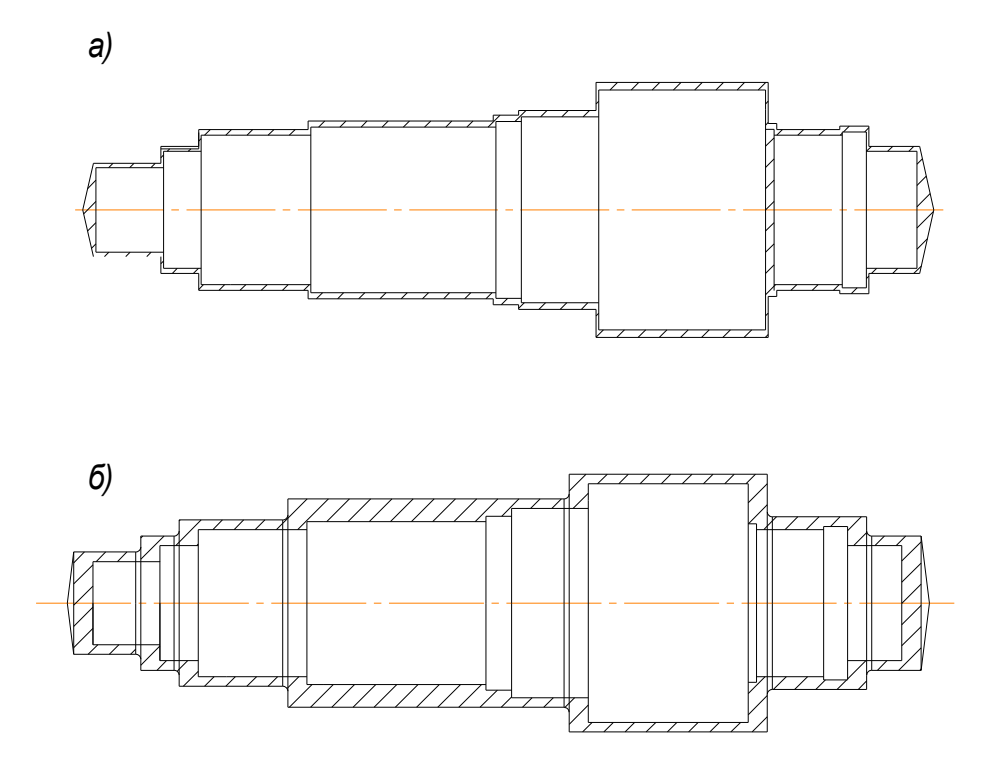

а) отливка, б) поковка Рисунок 2.1 – Заготовка

Стоимость заготовки, получаемой ковкой, определяется по формуле [9]:

$$
S_{\text{vac}} = \left(\frac{C_i}{1000} \cdot Q \cdot K_T \cdot K_C \cdot K_B \cdot K_M \cdot K_T\right) - \mathbf{Q} - q \cdot \frac{S_{\text{omx}}}{1000},\tag{2.1}
$$

где *С<sup>i</sup>* – базовая стоимость 1 тонны заготовок, руб. (по данным [9] для поковок *Сi* равна 373 руб.); *Q* – масса заготовки, кг.

Для данного расчета массу деталей определим следующим образом:

$$
M = \rho \cdot V, \qquad (2.2)
$$

где  $\rho$  – плотность;  $\rho$  равна 0,00785 кг/см<sup>3</sup>;  $V$  – объем детали.

$$
V = \sum_{i=1}^{n} \frac{\pi \cdot d_i}{4} \cdot h_i, \qquad (2.3)
$$

где  $d_i$  и  $h_i$  – диаметры и длины соответственно ступеней вала.

 $M = \pi/4 \cdot (29.6^2 \cdot 20.8 + 39.6^2 \cdot 11.6 + 49.6^2 \cdot 33.7 + 60.8^2 \cdot 88.6 + 77.4^2 \cdot 55.8 + 53.2^2 \cdot 31 +$  $+39.6^2 \cdot 156 \cdot 0.00785 = 4273$ 

Массу заготовки в первом приближении определим по формуле:

$$
Q = \frac{M}{K_M},\tag{2.4}
$$

где  $K_M$  – коэффициент использования материала.

Для поковок его можно принять 0,7.

Тогда масса заготовки

$$
Q = \frac{4273}{0.7} = 6103
$$
 **K**

Используем в дальнейшем поправочные коэффициенты.  $K<sub>T</sub>$  коэффициент, зависящий от класса точности заготовки по ГОСТ 7050-89. Для поковок нормальной точности принимаем  $K_T$  равный 1;  $K_C$  коэффициент, зависящий от группы сложности поковки. Группа сложности определяется по ГОСТ 7505-89, принимаем  $K_c$  равный 1;  $K_B$  – коэффициент, зависящий от массы поковки, принимаем  $K_B$  равный 0,74 [9];  $K_B$  коэффициент, зависящий от объема производства, принимаем  $K_{\pi}$  равный 1,2;  $S_{\text{omx}}$  – стоимость отходов, руб.  $S_{\text{omx}}$  равно 28 рублей за тонну.

$$
S_{\text{vac}} = \frac{373}{1000} \cdot 6103 \cdot 1 \cdot 1,0 \cdot 0,74 \cdot 0,7 \cdot 1,2 - (6103 - 4273) \cdot \frac{28}{1000} = 1415 \text{py6./\text{UIT}}.
$$

Стоимость заготовки, получаемой литьем в земляную форму, также определяется по формуле

$$
S_{\textit{S}\textit{S}\textit{S}\textit{S}\textit{S}\textit{S}} = \left(\frac{C_i}{1000} \cdot Q \cdot K_T \cdot K_C \cdot K_B \cdot K_M \cdot K_\textit{H}\right) - \bigcirc Q - q \cdot \frac{S_{\textit{onx}}}{1000}
$$

По данным [9] для литья  $C_i$  равно 978 руб.

Для данного расчета массу заготовки определим, приняв  $K_M$  равным  $0,85:$ 

$$
Q = \frac{4273}{0.85} = 5027
$$
 **K**

Принимаем

-  $K_r$  равным 1,1;

- для третьей группы сложности  $K_c$  равным 1;

- для группы углеродистых сталей 08-85  $Q$  равно 4273 кг., а  $K<sub>B</sub>$  равно  $0,74;$ 

- объем принимаем в соответствии годовой программе выпуска вала и тогда для третьей группы серийности  $K_{\pi}$  равно 1.

Тогда

$$
S_{\text{vac}} = \frac{978}{1000} \cdot 6103 \cdot 1,1 \cdot 1 \cdot 0,74 \cdot 0,85 \cdot 1 - (5027 - 4272) \cdot \frac{28}{1000} = 4108,62 \,\text{py6./\text{h}}.
$$

Окончательно принимаем метод получения заготовки поковку. 2.1.3 Определение припусков и проектирование заготовки

Расчетно-аналитическим методом определим припуск на самую точную поверхность  $\varnothing$ 460k6  $\bm{\mathsf{t}}^\text{0.045}_\text{0.005}$  $0,045$ <br> $0,005$  .

На остальные поверхности назначаем припуски и допуски по таблицам ГОСТ 7507-89.

Заготовка – поковка нормальной точности.

Технологический маршрут обработки поверхности Ø460k6 состоит из:  $T(12; 12,5) - T_T(9; 3,2) - TO - III_T(8; 1,6) - III_T(6; 0,63).$ 

Для расчета припусков на механическую обработку используем методику, описанную в [9].

1. Минимальный расчетный припуск рассчитывает по формуле:

$$
Z_{i_{\min}} = a_{(i-1)} + \sqrt{\Delta^2_{(i-1)} + \varepsilon^2_i} \,, \tag{2.5}
$$

 $r$ де  $a = R_z + h$  – сумма неровностей профиля поверхности и глубины дефектного слоя;  $\Delta$  – суммарное отклонение формы и расположения поверхностей,  $\triangle$  равно 0,25Td;  $\varepsilon$  – погрешность установки заготовки в приспособлении.

$$
Z^{1}_{min} = a_{0} + \sqrt{\Delta^{2} + \varepsilon^{2}} = 0,5 + \sqrt{0,1^{2} + 0,5^{2}} = 3,8 \text{ MM};
$$
  
\n
$$
Z^{2}_{min} = a_{1} + \sqrt{\Delta^{2} + \varepsilon^{2} + 0,2} = 0,2 + \sqrt{0,1^{2} + 0,3^{2}} = 0,87 \text{ MM};
$$
  
\n
$$
Z^{3}_{min} = a_{2} + \sqrt{\Delta^{2} + \varepsilon^{2} + 0,2} = 0,1 + \sqrt{0,1^{2} + 0,3^{2}} = 0,41 \text{ MM};
$$
  
\n
$$
Z^{4}_{min} = a_{3} + \sqrt{\Delta^{2} + \varepsilon^{2} + 0,2} = 0,05 + \sqrt{0,1^{2} + 0,1^{2}} = 0,2 \text{ MM};
$$

2. Расчетный размер  $d_{min}$ .

$$
d_{\min}^{i-1} = d_{\min}^{2} + 2Z_{\min}^{i}
$$
 (2.6)

$$
d_{\text{min}}^{4}
$$
 = 460,005 MM;  
\n $d_{\text{min}}^{3}$  =  $d_{\text{min}}^{4}$  + 2Z<sub>min</sub><sup>4</sup> = 460,005 + 2 · 0,2 = 460,405 MM;  
\n $d_{\text{min}}^{2}$  =  $d_{\text{min}}^{3}$  + 2Z<sub>min</sub><sup>3</sup> = 460,405 + 2 · 0,41 = 461,225 MM;

 $2Z_{\text{min}}^2$  = 461,225 + 2 · 0,87 = 462,965 2 min  $d_{\min}^{-1} = d_{\min}^{-2} + 2Z_{\min}^{-2} = 461,225 + 2 \cdot 0,87 = 462,965$  MM;  $2Z_{\min}^{-1} = 462,965 + 2 \cdot 3,8 = 470,565$ 1 min  $d_{\min}^{0} = d_{\min}^{1} + 2Z_{\min}^{1} = 462{,}965 + 2 \cdot 3{,}8 = 470{,}565$  MM.

## 3. Максимальный размер.

$$
d_{\max}^i = d_{\min}^i + IT^i \tag{2.7}
$$

- $_{min}^{4}$  +  $IT^4$  = 460,005 + 0,040 = 460,045  $d_{\text{max}}^4 = d_{\text{min}}^4 + IT^4 = 460,005 + 0,040 = 460,045 \text{ MM};$  $_{min}^{3}$  +  $IT^3$  = 460,405 + 0,098 = 460,503  $d_{\text{max}}^{3} = d_{\text{min}}^{3} + IT^{3} = 460,405 + 0,098 = 460,503 \text{ MM};$  $_{min}^{2}$  +  $IT^2$  = 461,225 + 0,16 = 461,385  $d_{\text{max}}^{2} = d_{\text{min}}^{2} + IT^{2} = 461,225 + 0,16 = 461,385 \text{ MM};$  $_{min}^{-1}$  +  $IT^1$  = 462,965 + 0,64 = 463,605  $d_{\text{max}}^{-1} = d_{\text{min}}^{-1} + IT^{1} = 462,965 + 0,64 = 463,605 \text{ MM};$  $_{min}^{0}$  +  $IT^{0}$  = 470,565 + 2,58 = 473,145  $d_{\text{max}}^{0} = d_{\text{min}}^{0} + IT^{0} = 470,565 + 2,58 = 473,145 \text{ MM}.$
- 4. Предельные значения припусков.

$$
2Z_{\text{max}}^i = a_{\text{max}}^{i-1} - a_{\text{max}}^i \tag{2.8}
$$

$$
Z_{\text{max}}^4 = (d_{\text{max}}^3 - d_{\text{max}}^4)/2 = (460,503 - 460,045)/2 = 0,229 \text{ MM};
$$
  
\n
$$
Z_{\text{max}}^3 = (d_{\text{max}}^2 - d_{\text{max}}^3)/2 = (461,385 - 460,503)/2 = 0,441 \text{ MM};
$$
  
\n
$$
Z_{\text{max}}^2 = (d_{\text{max}}^1 - d_{\text{max}}^2)/2 = (463,605 - 461,385)/2 = 1,11 \text{ MM};
$$
  
\n
$$
Z_{\text{max}}^1 = (d_{\text{max}}^0 - d_{\text{max}}^1)/2 = (473,145 - 463,605)/2 = 4,77 \text{ MM}.
$$

5. Проверка.

$$
2Z_{\max}^i - 2Z_{\min}^i = T d^{i-1} - T d^i \tag{2.9}
$$

$$
2Z_{\text{max}}^4 - 2Z_{\text{min}}^4 = Td^3 - Td^4; \ 2 \cdot 0,229 - 2 \cdot 0,2 = 0,458 - 0,4; \ 0,058 = 0,058;
$$
  
\n
$$
2Z_{\text{max}}^3 - 2Z_{\text{min}}^3 = Td^2 - Td^3; \ 2 \cdot 0,441 - 2 \cdot 0,41 = 0,882 - 0,82; \ 0,062 = 0,062;
$$
  
\n
$$
2Z_{\text{max}}^2 - 2Z_{\text{min}}^2 = Td^1 - Td^2; \ 2 \cdot 1,11 - 2 \cdot 0,87 = 2,22 - 1,74; \ 0,48 = 0,48;
$$
  
\n
$$
2Z_{\text{max}}^1 - 2Z_{\text{min}}^1 = Td^0 - Td^1; \ 2 \cdot 4,77 - 2 \cdot 3,8 = 9,54 - 7,6; \ 1,94 = 1,94.
$$

Припуски рассчитаны правильно.

Все результаты расчетов сводим в таблицу 2.1.

| $N_2$          | Наименования | Квалитет |       |          | Составляющие |     |           | Припуски         |            | Предельные       |
|----------------|--------------|----------|-------|----------|--------------|-----|-----------|------------------|------------|------------------|
|                | переходов    |          |       | припуска |              |     |           |                  |            | размеры          |
|                |              |          | T     | A        | Δ            | ε   | $Z_{min}$ | $Z_{\text{max}}$ | $D_{\min}$ | $D_{\text{max}}$ |
| $\overline{0}$ | Штамповка    | 16       | 1     | 0,8      | 0,25         |     |           |                  | 470,565    | 473,145          |
| $\mathbf{1}$   | Токарная     | 12       | 0,25  | 0,5      | 0,062        | 0,5 | 3,8       | 4,77             | 462,965    | 463,605          |
|                | черновая     |          |       |          |              |     |           |                  |            |                  |
| $\overline{2}$ | Токарная     | 9        | 0,062 | 0,2      | 0,016        | 0,3 | 0.87      | 1,11             | 461,225    | 461,385          |
|                | чистовая     |          |       |          |              |     |           |                  |            |                  |
| 3              | Шлифование   | 8        | 0,039 | 0,1      | 0,009        | 0,3 | 0,41      | 0,441            | 460,405    | 460,503          |
| $\overline{4}$ | Шлифование   | 6        | 0,016 | 0,05     | 0,004        | 0,1 | 0,2       | 0,229            | 460,005    | 460,045          |
|                | тонкое       |          |       |          |              |     |           |                  |            |                  |

Таблица 2.1 – Расчеты припусков на обработку  $\varnothing$ 460k6  $\binom{0,040}{0,050}$  $0,040$ <br> $0,005$  .

2.1.4 Разработка технологического маршрута

На первой операции 10 фрезерно-центровальной, в качестве технологической базы используем технологические базы, указанные на чертеже заготовки – ось и торец поверхности  $10^{00}$ .

На операции 20 токарной черновой применяется комплект технологических баз: скрытая база – двойная направляющая, опорные точки 1, 2, 3, 4; явная база – торец поверхности детали  $3^{05}$ , точки 5, 6. Материализация теоретической схемы базирования происходит при установки заготовки в центра при зажиме в трехкулачковый самоцентрирующий патрон. При этом скрытая база материализуется в виде конических центровых фасок  $2^{05}$  и образующих цилиндрическую поверхность  $10^{00}$  и  $28^{10}$ . Явная база, торец  $3^{05}$ , реализуется при его контакте с установочным элементом приспособления (торец кулачка самоцентрирующего патрона).

На операции 30 токарной получистовая применяется комплект технологических баз: скрытая база – двойная направляющая, опорные точки 1, 2, 3, 4, материализуется в виде конических центровых фасок  $2^{05}$  и  $27^{05}$  и цилиндрической поверхностью  $5^{10}$  и  $22^{10}$ . Явная база – торец поверхности детали 28<sup>05</sup>, реализуется при его контакте с установочными элементами приспособления, опорные точки 5, 6.

На операции 40 фрезерной применяется комплект технологических баз: скрытая база – двойная направляющая, опорные точки 1, 2, 3, 4 материализуются в виде цилиндрической поверхностей  $3^{10}$ . Явная база – торец поверхности детали 35<sup>05</sup>, реализуется при его контакте с установочными элементами приспособления, опорные точки 5, 6.

На операции 50 резьбофрезерной применяется комплект технологических баз: скрытая база – двойная направляющая, опорные точки 1, 2, 3, 4 материализуются в виде конических центровых фасок  $2^{05}$  и  $27^{05}$  и цилиндрической поверхностью  $5^{20}$  и  $35^{25}$ . Явная база – торец поверхности детали  $3^{05}$ , реализуется при его контакте с установочными элементами приспособления, опорные точки 5, 6.

На операции 80 центрошлифовальной применяется комплект технологических баз: скрытая база – двойная направляющая, опорные точки 1, 2, 3, 4 материализуются в виде конических центровых фасок  $4^{55}$  и  $36^{55}$  и цилиндрических поверхностей  $5^{20}$  и  $35^{25}$ . Явная база – торец поверхности детали  $3^{05}$ , опорные точки 5, 6.

На операции 90 токарной чистовой применяется комплект технологических баз: скрытая база – двойная направляющая, опорные точки 1, 2, 3, 4 материализуются в виде конических центровых фасок  $4^{05}$ ,  $36^{05}$  и цилиндрической поверхностью  $5^{20}$ ,  $35^{05}$ . Явная база – торец поверхности детали  $8^{05}$ , реализуется при его контакте с установочными элементами приспособления, опорные точки 5, 6.

На операции 100 шлифовальной применяется комплект технологических баз: скрытая база – двойная направляющая, опорные точки 1, 2, 3, 4

материализуются в виде конических центровых фасок  $2^{55}$  и  $18^{55}$ . Явная база центровые отверстия, реализуется при его контакте с установочными элементами приспособления, опорные точки 5, 6.

2.1.5 Выбор средств технологического оснащения

| $N_2$        | Наименование   | Наименование     | Наименование         | Наименовани  |
|--------------|----------------|------------------|----------------------|--------------|
| операци      | и модель       | приспособления   | инструмента          | e            |
| И            | оборудования   |                  |                      | измерительно |
|              |                |                  |                      | го средства  |
| $\mathbf{1}$ | $\overline{2}$ | $\overline{3}$   | $\overline{4}$       | 5            |
| $10 -$       | Фрезерно-      | Тиски            | Фреза торцовая со    | Штангенцирк  |
| фрезерн      | центровальный  | призматические с | вставными ножами     | уль          |
| $O -$        | полуавтомат    | самоцентрирующим | T15K10               | ГОСТ 166-80  |
| центров      | MP179Φ4        | и губками        | ГОСТ 9413-80         | Калибр,      |
| альная       |                | ГОСТ 130041-89   | Сверло центровочное  | шагомер      |
|              |                | Патрон для       | тип А                |              |
|              |                | центровочного    | ГОСТ 14952-80        |              |
|              |                | сверла           | <b>P6M5</b>          |              |
|              |                | ГОСТ 2876-80     | Метчик               |              |
|              |                |                  | <b>OCT 2450-73</b>   |              |
|              |                |                  |                      |              |
| $20 -$       | Токарно-       | Патрон 3-х       | Резец-вставка        | ШЦ-1         |
| токарна      | винторезный    | кулачковый с     | $16\times20\times60$ | ГОСТ 166-80  |
| Я            | станок с ЧПУ   | плавающими       | OCT 24.10.1-83       |              |
| 30           | 16К40П         | кулачками ГОСТ   | <b>T5K10</b>         |              |
| 90           |                | 2675-80          | Резец-вставка        |              |
|              |                | Центр            | $16\times20\times60$ |              |
|              |                | вращающийся      | OCT 24.10.1-83       |              |
|              |                | ГОСТ 8742-62     | T30K10               |              |
|              |                |                  |                      |              |
| $40 -$       | Вретикально-   | YCI              | Фреза шпоночная      | ШЦ-1         |
| фрезерн      | фрезерный      |                  | ГОСТ 4675-71         | ГОСТ 166-80  |

Таблица 2.2 - Средства технологического оснащения ТП обработки детали.

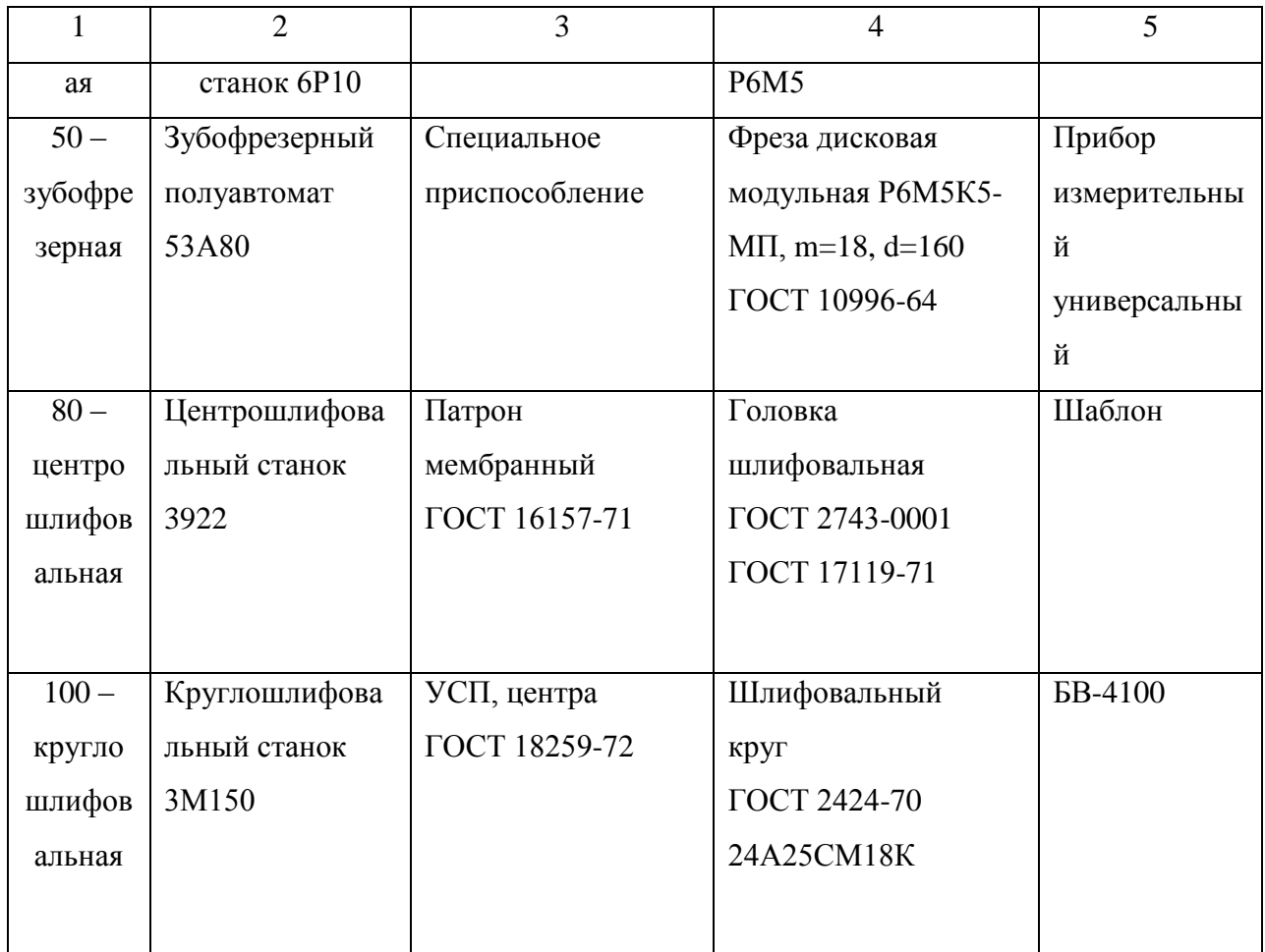

### 2.1.6 Расчет норм времени

Расчет норм времени на 40 вертикально-фрезерную операцию.

Для среднесерийного производства определяем норму штучнокалькуляционного времени по формуле:

$$
T_{\mu m-k} = \frac{T_{n.s.}}{n} + T_o + \bigotimes_{yc} + T_{s.o.} + T_{yn} + T_{us} \cdot K + T_{o6. \text{om}z},
$$

где  $T_{n,s}$  – подготовительно-заключительное время, мин;  $n$  – количество деталей в настроечной партии, шт;  $T_o$  – основное время, мин;  $T_{yc}$  – время на установку и снятие детали, мин;  $T_{A,0}$  – время на закрепление и открепление детали, мин;  $T_{yn}$  – время на приемы управления, мин;  $T_{us}$  – время на

измерение детали, мин; *К* – поправочный коэффициент на вспомогательное время (для среднесерийного производства *К* равен 1,85).

В подготовительно-заключительное время войдут: время на установку приспособления на стол станка – 14 минуты; время на установку фрезы – 2 минуты; получение со склада и сдача на склад приспособления и инструмента – 17 минут.

$$
T_{n.3.} = 14 + 2 + 17 = 23 \text{ MHH}
$$

Время на установку и снятие заготовки, закрепление ее и открепление равно:

$$
T_{yc} + T_{3.0.} = 0.4 + 0.38 = 0.78 \text{ MHH}
$$

Время на приемы управления:

$$
T_{yn} = 0.1 + 0.3 + 1.26 = 1.66 \text{ MHH}
$$

Время, затраченное на измерение детали равно 1,3 минуты при 20% контролируемых деталей получим:

$$
T_{us} = \frac{1,3 \cdot 20}{100} = 0,26 \text{ MHH}
$$

С учетом поправочного коэффициента вспомогательное время будет равно:

$$
T_B = 0.78 + 1.66 + 0.26 \cdot 1.85 = 5.2 \text{MH}
$$

Время на обслуживание рабочего места и отдых составляет 7% от оперативного времени:

$$
T_{o6.om2} = 7\%
$$
 or  $T_o$ .  
 $T_o = 0,1 \cdot 5 + 0,28 \cdot 32 = 9,46$  MH

Тогда

$$
T_{\text{num}} = \frac{23}{95} + 5,2 + 9,46 \cdot 0,66 = 11,45 \text{ MHH}
$$

Результаты расчетов заносим в операционную карту. Определение нормы времени на 50 зубофрезерную операцию. Определение основного времени:

$$
T_0 = \frac{l + l_1 + l_2 + l_3}{S \cdot n} \cdot i \; ; \; l_1 = \sqrt{t \cdot (D - t)} = \sqrt{40,5 \cdot (746 - 40,5)} = 169 \text{ MM};
$$
\n
$$
T_0 = \frac{500 + 40,5 + 169 + 150}{3,6 \cdot 259,5} = 1,84 \text{ MMH}.
$$

Расчет вспомогательного времени. Время на установку и снятие детали занимает 0,31 минуты, на управление станком 1,44 минуты; время на обслуживание рабочего места 3% от оперативного времени, а время на личные надобности 4% от оперативного времени.

$$
T_{\text{ac}} = 1,75 \text{ MHz}; \ T_{\text{uum}} = (1,84 + 1,75) \cdot \left(1 + \frac{7}{100}\right) = 3,84 \text{ MHz}; \ T_{\text{uum}} = 3,84 + \frac{18}{250} = 3,91 \text{ MHz}.
$$

### 3 Проектирование специальных средств оснащения

Под управлением, в общем смысле, понимают воздействие на систему с целью изменения ее состояния в желаемом направлении. Управление в современном мире становится все более тяжелым делом, поэтому часто говорят об искусстве управления, которое одновременно является наукой. Физические процессы, которые имеют место в технике, как правило, являются управляемыми, то есть могут быть реализованы разными способами в зависимости от воздействия на систему. Для эффективного управления необходимо, как минимум, найти воздействие, которое наиболее сильно влияет на цель управления. Поскольку управление осуществляется через систему, обладающую определенными физическими свойствами при конкретных условиях функционирования и возмущающих воздействиях, любое управление должно предусматривать такую цепь прохождения сигнала и компенсировать действие возмущений.

Несмотря на большое разнообразие методов управления, все они могут быть разделены по одному, чрезвычайно важному признаку - на основании какой информации вырабатывается управляющее воздействие. Речь идет о временном факторе, который определяет момент поступления информации. Такой подход позволяет выделить три основных метода управления: по априорной, текущей или апостериорной информации.

Любой процесс резания выполняется в условиях действия возмущений, которые разделяются по характеру действия на детерминированные и случайные, причем удельный вес той или иной составляющей может варьироваться в значительном диапазоне. Всегда очень важно заранее определить влияние каждой составляющей и в зависимости от этого принять верное решение относительно наиболее эффективного метода управления. Таким образом, математическая модель процесса резания, которая всегда представляет его с определенной мерой адекватности, должна обязательно учитываться при проектировании САУ.

По таким причинам для принятия верного решения целесообразно использовать мощный инструмент исследования систем, управления которыми связано с принятием решений в условиях неопределенности имитационное моделирование. Здесь под имитационным моделированием будем понимать процесс конструирования модели реальной системы с целью определения метода управления и уточнения функционирования САУ, которая его реализует.

Ход последующих теоретических рассуждений удобно объяснить на решении чрезвычайно важной в машиностроении задачи - обеспечение необходимой точности изготовления деталей и определения путей ее повышения. Таким образом, рассматривается решение третьей задачи общей структуры формирования управления процессом резания, которая была представлена ранее.

Как известно, погрешность обработки всегда может быть разделена на две составляющие - систематическую и случайную, которые реально зависят от многих факторов. Однако, поскольку целью исследований является установление влияния метода управления на точность обработки, достаточно использовать для имитационного моделирования модель, которая учитывает всего две компоненты погрешности, имеющие принципиально разный характер - одну систематическую, другую случайную. Следует ожидать, что влияние на все другие составляющие компоненты погрешности обработки будет аналогичным.

В качестве управляемого объекта удобно выбрать процесс продольного точения, который может быть представлен упрощенной функциональной схемой, отображающей, однако, важнейшее свойство ТОС - ее замкнутость. Согласно принципу коррекции формообразующей траектории достаточно рассмотреть управление по одной координате -заданной глубине  $H<sub>3</sub>$  резания (рисунок 3.1). Здесь  $W_{\text{2VC}}$  – передаточная функция эквивалентной упругой системы,  $W_{np}$  – передаточная функция процесса резания.

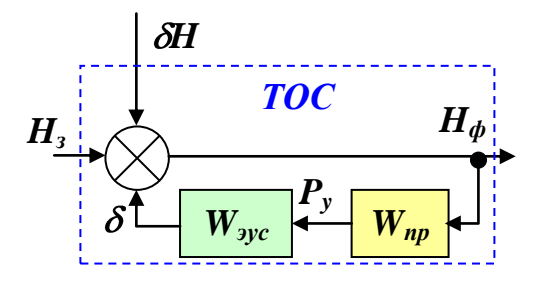

Рисунок 3.1 – Функциональная схема процесса точения

Точность обработки определяется фактической глубиной  $H_{\phi}$  резания, входящей в математическую модель процесса, которая, в наиболее упрощенном виде, может быть составлена по ее функциональной схеме (рисунок 3.1):

$$
\begin{cases}\nH_{\phi} = H_{\phi} + \delta h - \delta \\
P_z = C_{P_z} H_{\phi}^{x_P} S^{y_P} V^{n_P} \\
P_{xy} = 0,65 P_z \\
P_y = \frac{P_{xy}}{\sqrt{4 + t g^2 \varphi}} \\
\delta = P_y / c_y\n\end{cases}
$$
\n(3.1)

где  $\delta h$  – случайное отклонение размера заготовки от номинала,  $\delta$  – упругая деформация эквивалентной упругой системы,  $P_z$ ,  $P_{xy}$ ,  $P_y$  тангенциальная, горизонтальная и радиальная составляющие силы резания соответственно,  $S$  – продольная подача,  $V$  - скорость резания,  $C_{Pz}$ ,  $x_p$ ,  $y_p$ ,  $n_p$  – эмпирические коэффициент и показатели степени,  $\varphi$  - главный угол в плане резца,  $c_v$  – жесткость ЭУС.

Систематическая составляющая будет определяться переменной передаточной функцией  $W_{\text{2VC}}$  ЭУС, которая зависит от способа закрепления заготовки и продольной координаты обработки, т.е. с учетом жесткости заготовки. Определение передаточной функции ЭУС при закреплении в патроне и в патроне и заднем центре будет представлено далее.

Случайная составляющая определяется изменением  $\delta H$  диаметра заготовки, которое обычно подчиняется нормальному закону распределения Гаусса. Параметры закона распределения зависят как от диаметра заготовки, так и от квалитета точности. Учитывая, что допуск на заготовку при внешнем точении назначается на увеличение диаметра, математическое ожидание М и дисперсия  $\sigma^2$  рассчитываются по формулам:

$$
M = 0,0005a \bigoplus A 5\sqrt[3]{D_i} + 0,001D_i \bigg) \sigma^2 = M/3; \qquad (3.2)
$$

где *а* – безразмерный коэффициент, установленный для заданного квалитета,  $D_i$  – среднее геометрическое отклонение предельных значений интервала номинальных величин размеров.

Управление по априорной информации осуществляется на базе предполагаемой математической модели системы. Априорная информация о процессе обработки содержится в передаточных функциях  $W_{np}$  и  $W_{2vc}$ , которые были предварительно детерминированы (3.1). Эти передаточные функции полностью определяются геометрическими параметрами обрабатываемой поверхности, условиями резания, геометрией инструмента, жесткостью ЭУС, а также другими, заранее известными параметрами. Что касается случайной составляющей процесса, которая будет определять общую стохастичность результатов, то заранее могут быть определены только ее параметры (3.1) при условии нормального закона распределения.

Суть управления по априорной информации объясняется схемой рисунке 3.2 и заключается в том, что, на основе изучения процесса формообразования, проходящего в замкнутой технологической системе, определяют предполагаемую модификацию передаточных функций  $W_{nn}$  и  $W_{\text{20}c}$ , и рассчитывают заданную глубину  $H_{31}$  резания как функцию продольной координаты так, чтобы при резании обеспечивалось совпадение фактической  $H_{\phi}$  глубины резания с теоретически заданной глубиной  $H_{\phi}$ 

резания. Из структурной схемы (рисунок 3.2), без учета случайной составляющей, имеем:

$$
H_{\phi} = H_{\phi} \frac{1}{1 + W_{np} W_{\phiyc}}.
$$
\n(3.3)

Управление достигается введением регулирования  $\bf{B}$ канал корректирующего элемента с передаточной функцией  $W_k$ :

$$
H_{\alpha} = H_{\alpha} W_{\alpha}.
$$

После подстановки (3.4) в (3.3), получим:

$$
H_{\phi} = H_{\phi} \frac{W_{\kappa}}{1 + W_{\mu\nu} W_{\nu\nu}}.
$$
 (3.5)

По методу, в результате коррекции необходимо обеспечить  $H_{\phi} = H_{\phi}$ . Из выражения (3.5) ясно, что для выполнения равенства необходимо принять:

$$
W_{k} = 1 + W_{np} W_{\text{cyc}}.\tag{3.6}
$$

Именно такая передаточная функция отвечает соединению элементов, показанному на рисунке 3.2.

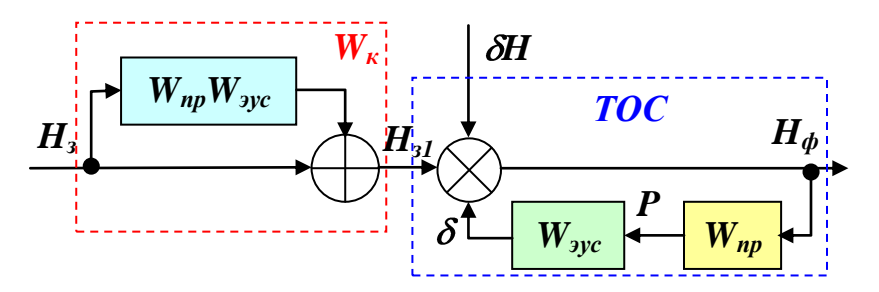

Рисунок 3.2 – Схема управления по априорной информации

Корректирующий элемент должен быть реализован при подготовке программы управления заданным перемещением резца по соответствующей Таким образом, такой координате. метод управления императивно предусматривает использование станка с ЧПУ.

Система управления является разомкнутой и потому ее эффективность полностью зависит от точности априорной информации. Для проектирования программы управления передаточная функция  $W_{np}$  может быть заменена коэффициентом линеаризованной зависимости силы резания, точнее, ее составляющей  $P_v$ , от глубины резания:

$$
k_{H} = \left(\frac{\partial P_{z}}{\partial H_{\phi}}\right)_{0}.\tag{3.7}
$$

Окончательно, с учетом математической модели (3.1) передаточная функция  $W_{nn}$  процесса резания может быть рассчитана по формуле:

$$
W_{np} = k \frac{0.65k_H}{\sqrt{1 + t g^2 \varphi}},
$$
\n(3.8)

где  $k$  – коэффициент коррекции априорной модели, введенный для компенсации отклонений от адекватности и погрешностей, которые обязательно возникают при применении линеаризации. Следовательно, для реализации метода управления точностью продольного точения по априорной информации рассчитывается закон управления заданной глубиной резания:

$$
H_{_{31}} = H_{_3}\left(1 + \frac{k0,65k_{_H}}{c_{_y}\sqrt{1 + t g^2 \varphi}}\right).
$$
 (3.9)

Таким образом, даже при таком, упрощенном, представлении задачи, для успешной реализации метода управления необходимо провести имитационное моделирование с целью определения коэффициента *k* коррекции. В реальных условиях, когда математическая модель процесса более сложна и содержит включение эмпирических данных, без процедуры имитационного моделирования эффективность метода гарантироваться не может.

Для работы с программой сначала выбирается способ закрепления заготовки, а затем вводятся исходные данные в соответствующие окошки интерфейса и задается количество деталей в партии. Устанавливается первое значение коэффициента *k* коррекции априорной зависимости и нажимается кнопка «Процесс». Анимация процесса резания выполняется в графическом окне интерфейса, где  $1$  – заготовка,  $2$  – патрон,  $3$  – суппорт с резцом,  $\varphi$  – главный угол резца в плане. Причем графическое изображение построено таким образом, что адекватно реагирует на смену главного угла в плане в соответствующем окошке интерфейса. После обработки каждой заготовки выполняется измерение отклонения размера по продольной координате измерительным устройством 4. Процесс может быть в любой момент приостановлен – кнопка «Пауза», а для его возобновления снова нажать кнопку «Процесс».

Результаты работы программы появляются на регистрирующем приборе в виде заданной глубины резания, рассчитанной по априорной зависимости (3.9) – линия 5 и отклонения – линия 6. График отклонения изменяется от детали к детали в соответствии с движением измерительного устройства. Поэтому часть линии 6 (длина детали от 0 до 40 мм) соответствует предыдущей детали, а другая часть линии 6 (длина детали от 40 до 100 мм) – измерение только что обработанной детали. Соответственно ступенька на линии 6 появляется из-за действия случайной составляющей (3.2). Графическое поле регистрирующего прибора позволяет делать увеличение любого участка представленных кривых.

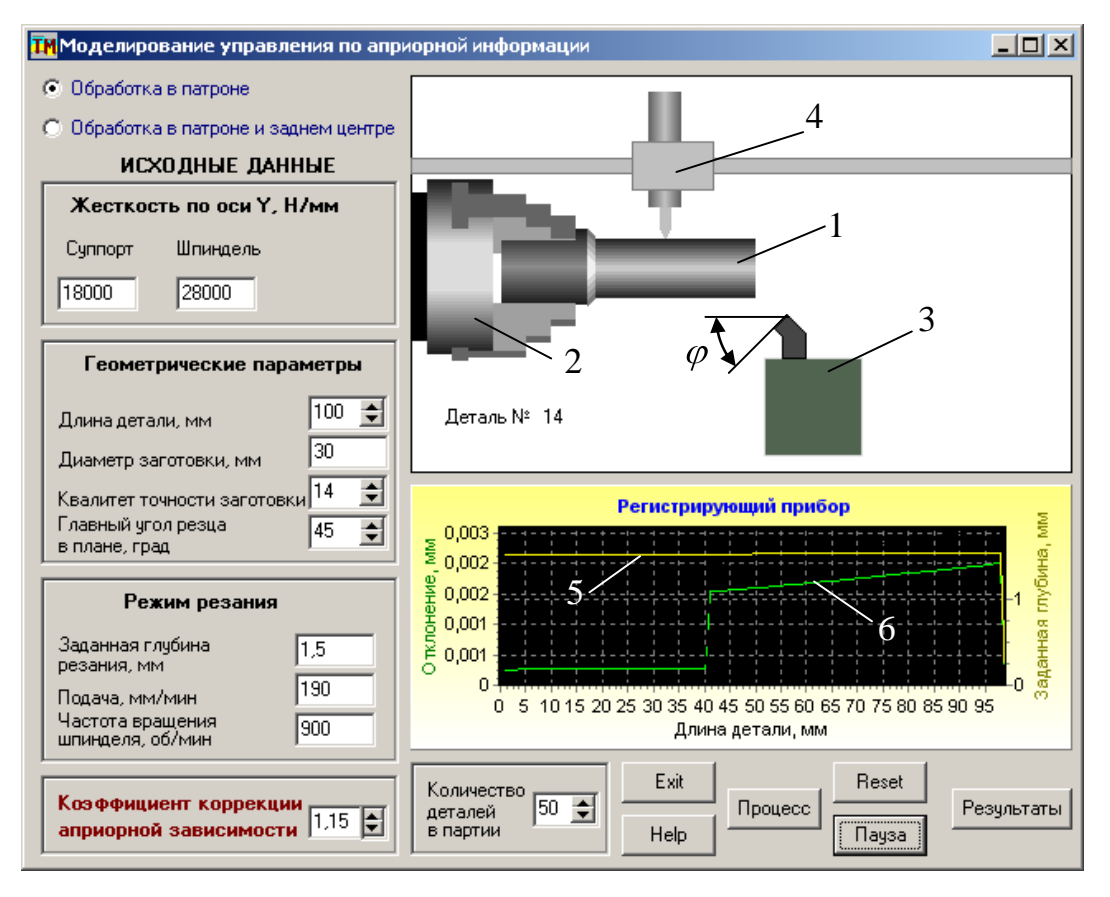

Рисунок 3.3 – Интерфейс прикладной программы

На рисунке 3.4 показан в увеличенном масштабе график изменения заданной глубины резания – закон управления, соответствующий исходным данным, представленным на интерфейсе. Можно констатировать сходство с упругой линией консольно закрепленного стержня, что вполне естественно, поскольку в зависимость (3.9) входит жесткость *c<sup>y</sup>* , которая изменяется в функции продольной координаты *x*.

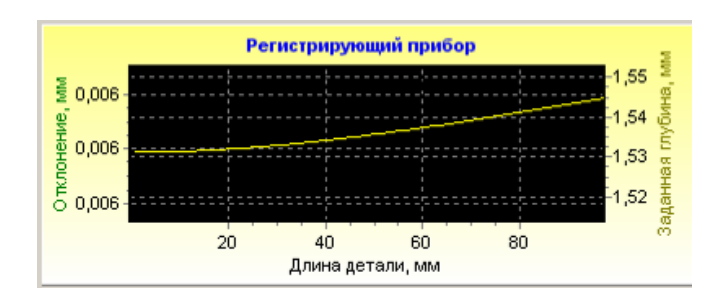

Рисунок 3.4 – Закон управления глубиной резания по априорной информации

По окончании моделирования обработки заданной партии деталей в графическом поле появляется соответствующее сообщение. Для статистической обработки результатов экспериментов нажать кнопку «Результаты». На дополнительном интерфейсе появляются гистограммы размеров заготовок и деталей, которые могут выбираться по соответствующим надписям в левом нижнем углу интерфейса, а также их эмпирическая дисперсия и центр группирования (рисунок 3.5).

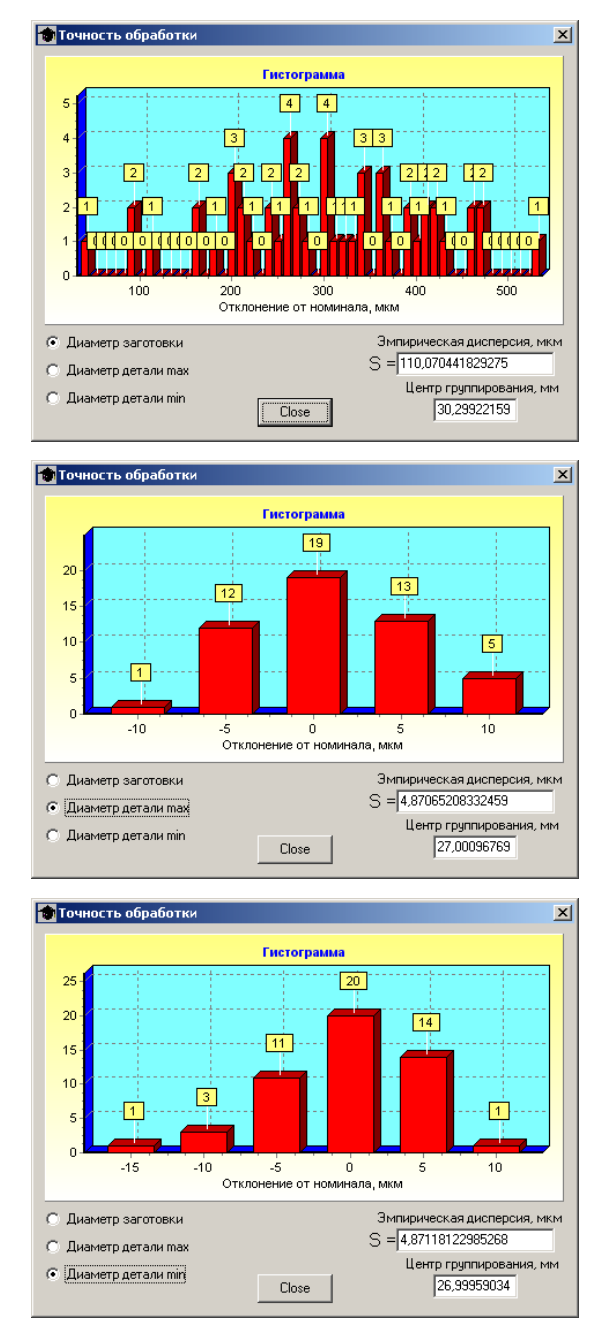

Рисунок 3.5 – Результаты статистической обработки измерений точности при имитационном моделировании процесса управления по априорной информации

По результатам статистической обработки видно, что гистограммы (особенно гистограмма диаметров заготовки) не похожи на нормальный закон распределения, который был принят в математической модели. Это объясняется недостаточным количеством проведенных экспериментов размер партии - всего 50 деталей. Однако, даже при таком их количестве, можно оценить эффективность метода управления по коэффициенту  $k_v$ уточнения операции:

$$
k_y = S_{\text{vac}} / S_{\text{dem}},\tag{3.10}
$$

где  $S_{3a2}$ ,  $S_{\phi em}$  – эмпирическая дисперсия диаметров заготовок и деталей соответственно. Поскольку на погрешность обработки кроме случайной составляющей влияет и детерминированная составляющая, то коэффициент уточнения рассчитывается для максимального и минимального диаметров деталей отдельно. Максимальный и минимальный диаметры деталей определяются в программе автоматически, независимо от способа ее закрепления на станке.

В соответствии с заданием необходимо по результатам имитационных экспериментов оценить влияние метода на случайную и детерминированную составляющие погрешности обработки отдельно и установить оптимальную величину коэффициента k коррекции априорной зависимости. Предложено оценивать ослабление действия случайной составляющей по коэффициенту  $(3.10),$ уточнения операции  $\mathbf{a}$ компенсацию детерминированной составляющей по центрам группирования максимального и минимального размеров детали. Чем больше коэффициент уточнения - тем выше точность обработки, a совпадение центров группирования максимального  $\mathbf{M}$ минимального размеров детали свидетельствует  $\mathbf{O}$ компенсации детерминированной составляющей.

Такие имитационные эксперименты были проведены для выбранного диапазона изменения коэффициента k коррекции априорной зависимости и их результаты представлены на соответствующих графиках на рисунке 3.6.

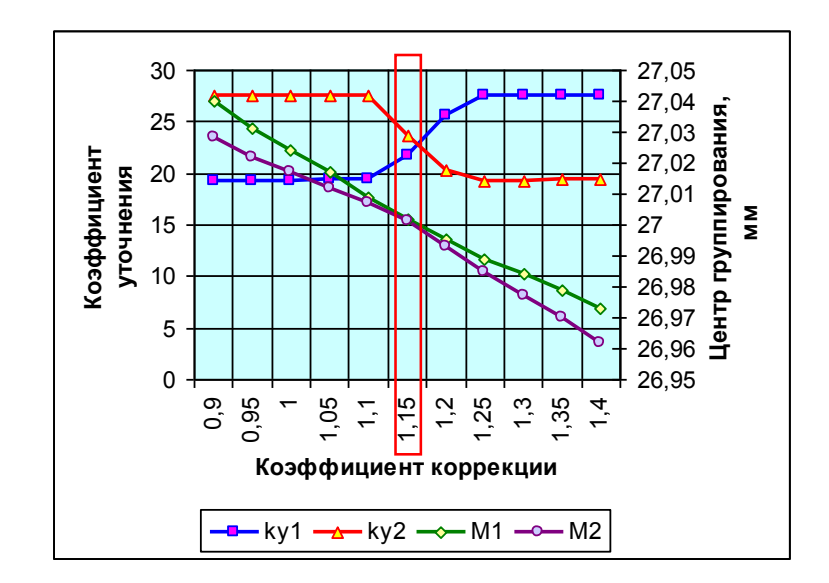

Рисунок 3.6 – Графики зависимостей коэффициентов уточнения и центров группирования размеров деталей от коэффициента коррекции априорной зависимости:  $k_{v,l}$ ,  $M_l$  – коэффициент уточнения и центр группирования максимального,  $k_{y2}$ ,  $M_2$  – коэффициент уточнения и центр группирования минимального диаметров деталей

Анализ полученных результатов показывает, что при коэффициенте коррекции  $k = 1.15$ наблюдается совпадение центров группирования максимального и минимального размеров детали. Это свидетельствует о полной ликвилации детерминированной составляющей погрешности была спровоцирована консольным обработки, которая закреплением заготовки. Однако случайная составляющая при этом ослаблена всего в 22,5 раза, что и будет определять квалитет точности обработанных при таком методе управления деталей.

## 4 Безопасность и экологичность технического объекта

Разработка мероприятий  $\Pi 0$ обеспечению безопасности  $\boldsymbol{\mathrm{M}}$ экологичности проводится с использованием методики и данных учебнометодического пособия [25].

#### Конструктивно-технологическая  $4.1$  $\mathbf{M}$ организационнотехническая характеристики рассматриваемого технического объекта

Характеристики рассматриваемого технического объекта приведены в таблице 4.1.

| Технологическ | Технолог       | Наименова  | Оборудование,  | Материалы,  |
|---------------|----------------|------------|----------------|-------------|
| ий процесс    | ическая        | ние        | техническое    | вещества    |
|               | операция,      | должности  | устройство,    |             |
|               | ВИД            | работника, | приспособлени  |             |
|               | выполняе       | выполняю   | e              |             |
|               | МЫХ            | щего       |                |             |
|               | работ          | технологич |                |             |
|               |                | еский      |                |             |
|               |                | процесс,   |                |             |
|               |                | операцию   |                |             |
|               |                |            |                |             |
| 1             | $\overline{2}$ | 3          | $\overline{4}$ | 5           |
| Техпроцесс    | Фрезерно       | Фрезеровщ  | Фрезерно-      | 40ХН ГОСТ   |
| изготовления  |                | ИК         | центровальный  | 4543-71,    |
| вала привода  | центровал      |            | полуавтомат    | смазочно-   |
| дробилки      | ьная           |            | MP179Φ4,       | охлаждающая |
|               | операция       |            | тиски          | жидкость,   |
|               |                |            | призматические | ветошь      |

Таблица 4.1 - Технологический паспорт технического объекта

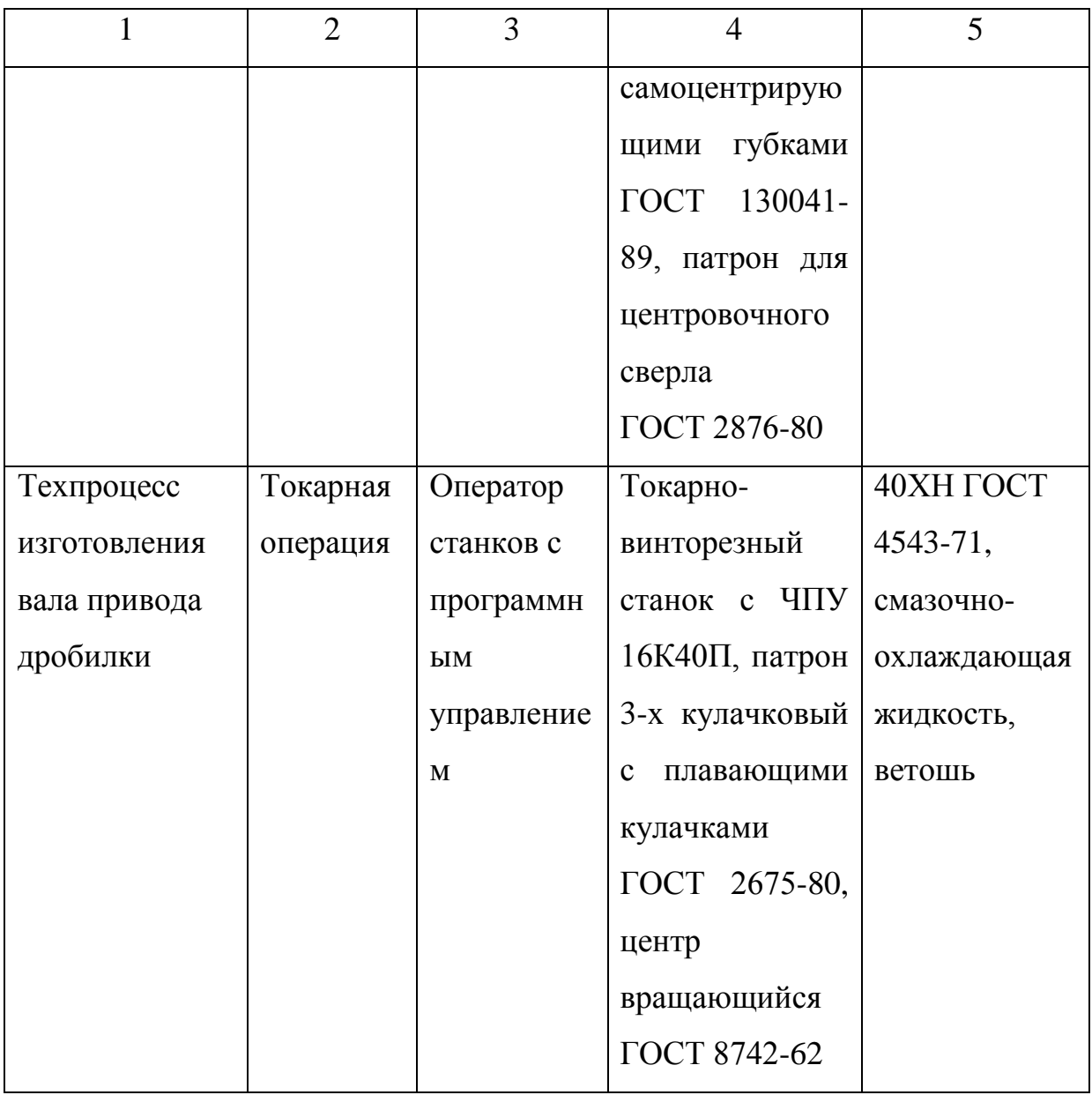

## **4.2 Идентификация профессиональных рисков**

Таблица 4.2 содержит результаты проведения идентификации профессиональных рисков.

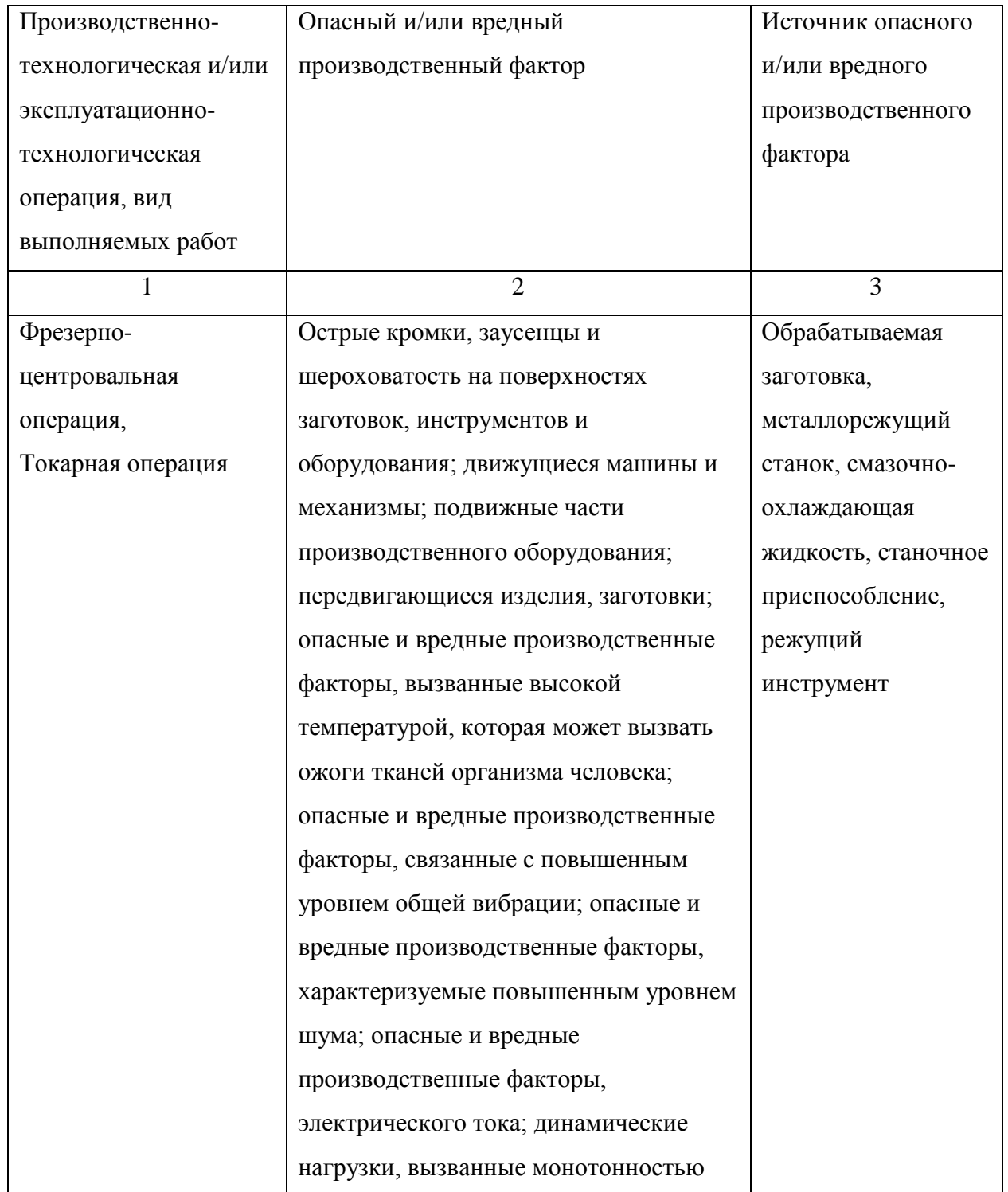

# Таблица 4.2 – Идентификация профессиональных рисков

# **4.3 Методы и средства снижения профессиональных рисков**

Результаты данного раздела приведены в таблице 4.3.

Таблица 4.3 – Организационно-технические методы и технические средства (технические устройства) устранения (снижения) негативного воздействия опасных и вредных производственных факторов

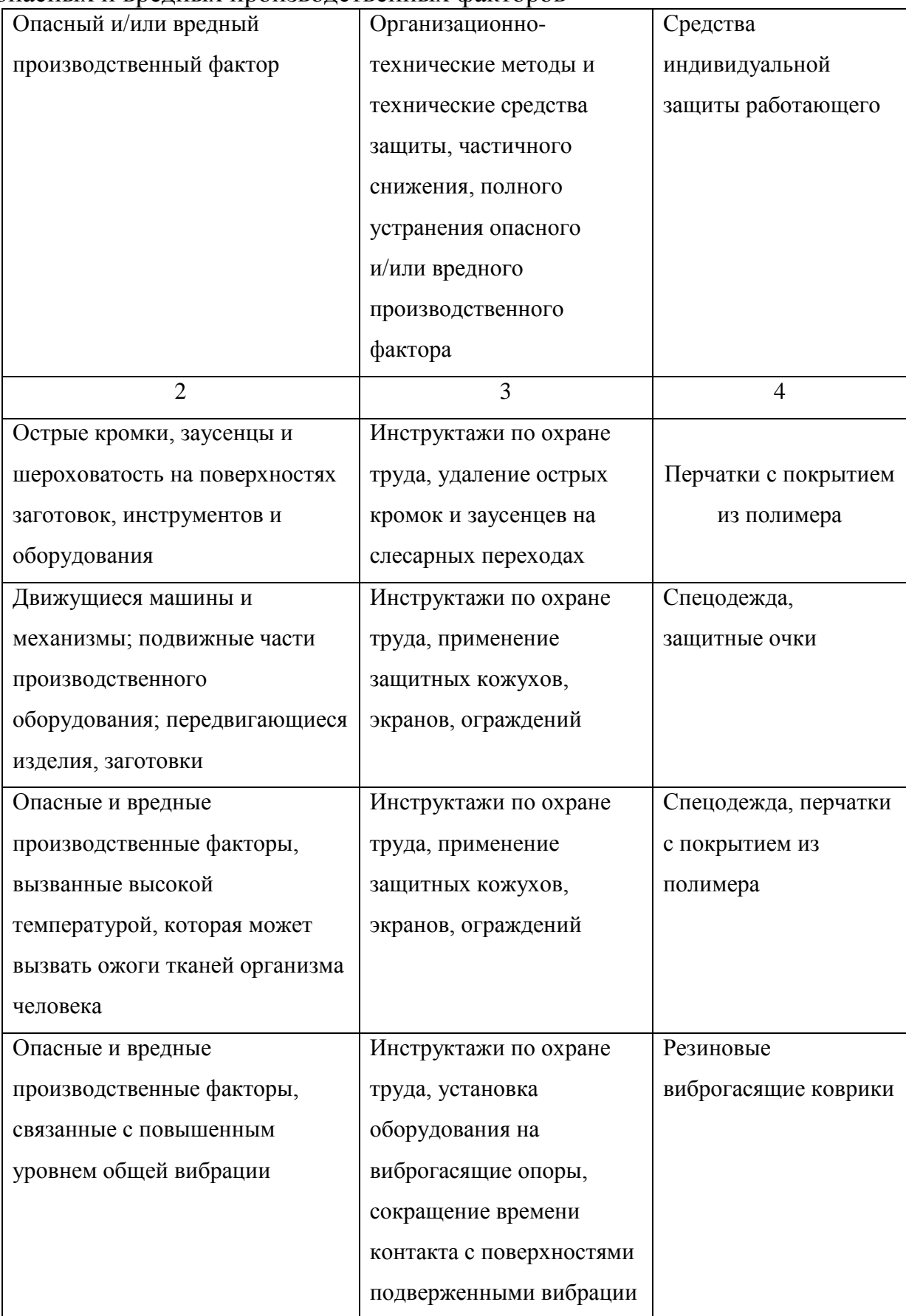

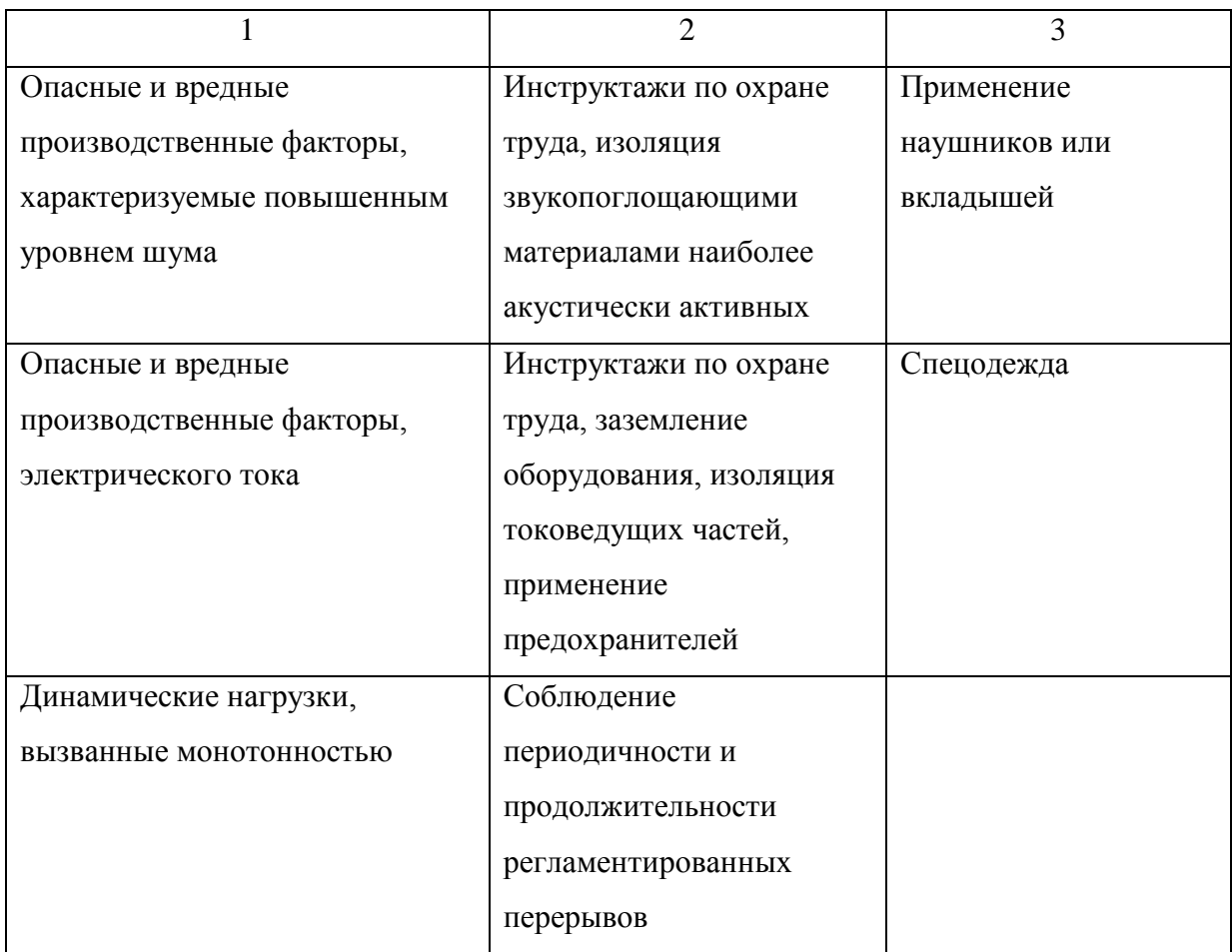

## **4.4 Обеспечение пожарной безопасности технического объекта**

В таблицах 4.4 – 4.6 представлен комплекс мер по обеспечению пожарной безопасности технического объекта.

Таблица 4.4 – Идентификация классов и опасных факторов пожара

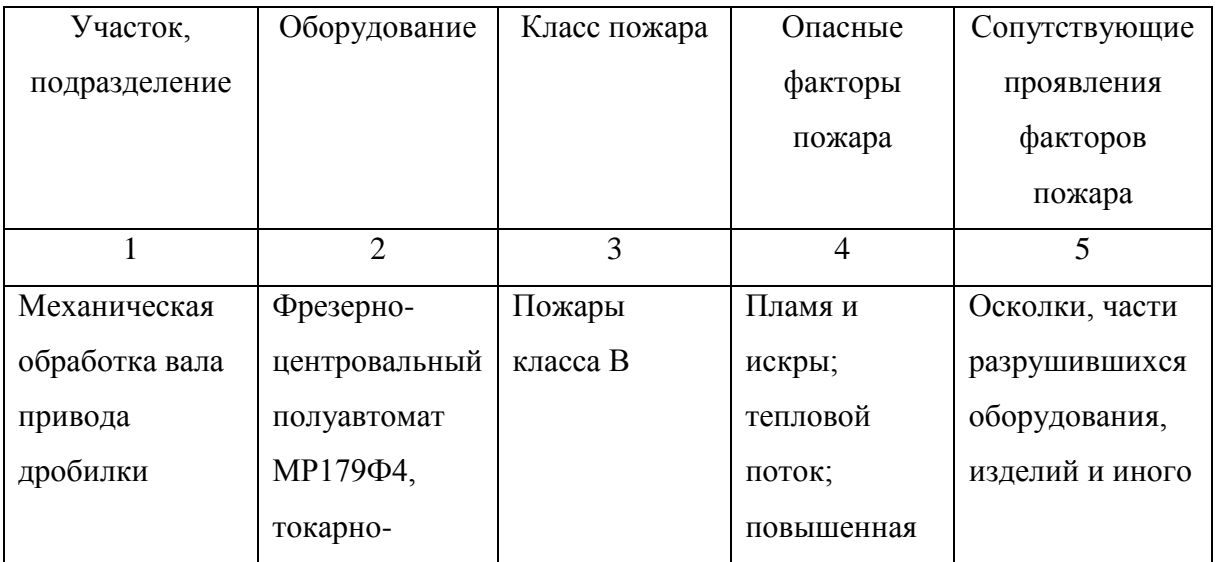

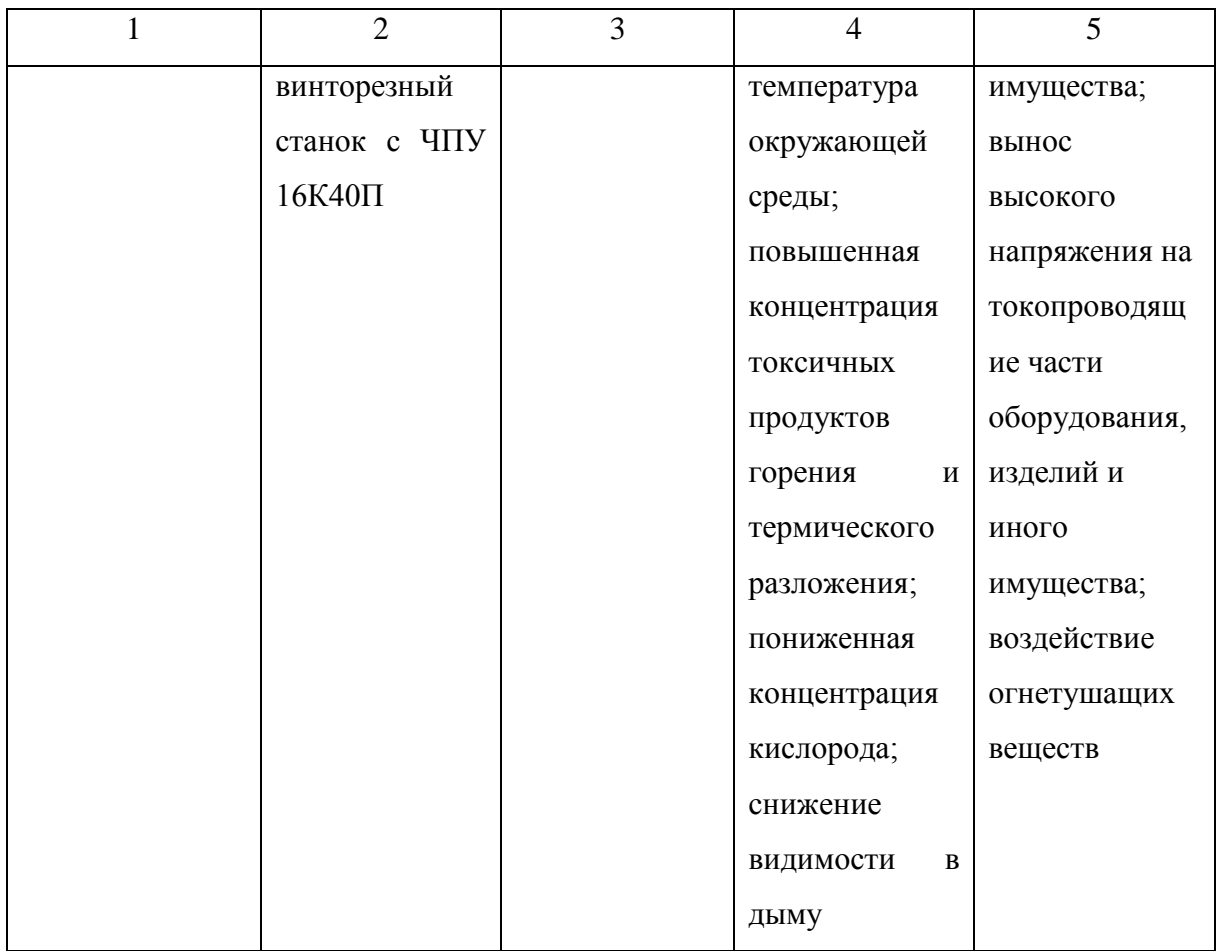

# Таблица 4.5 - Выбор средства пожаротушения

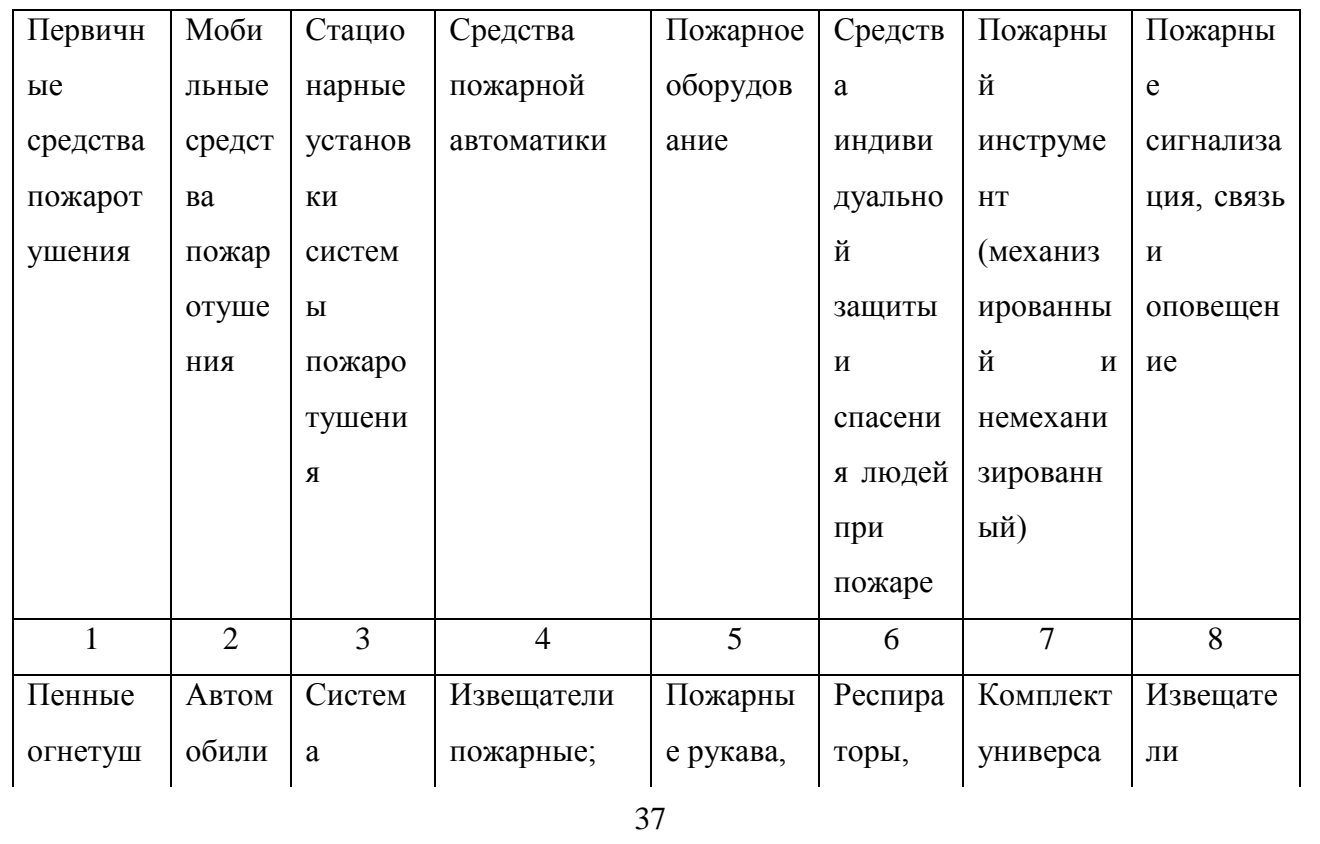

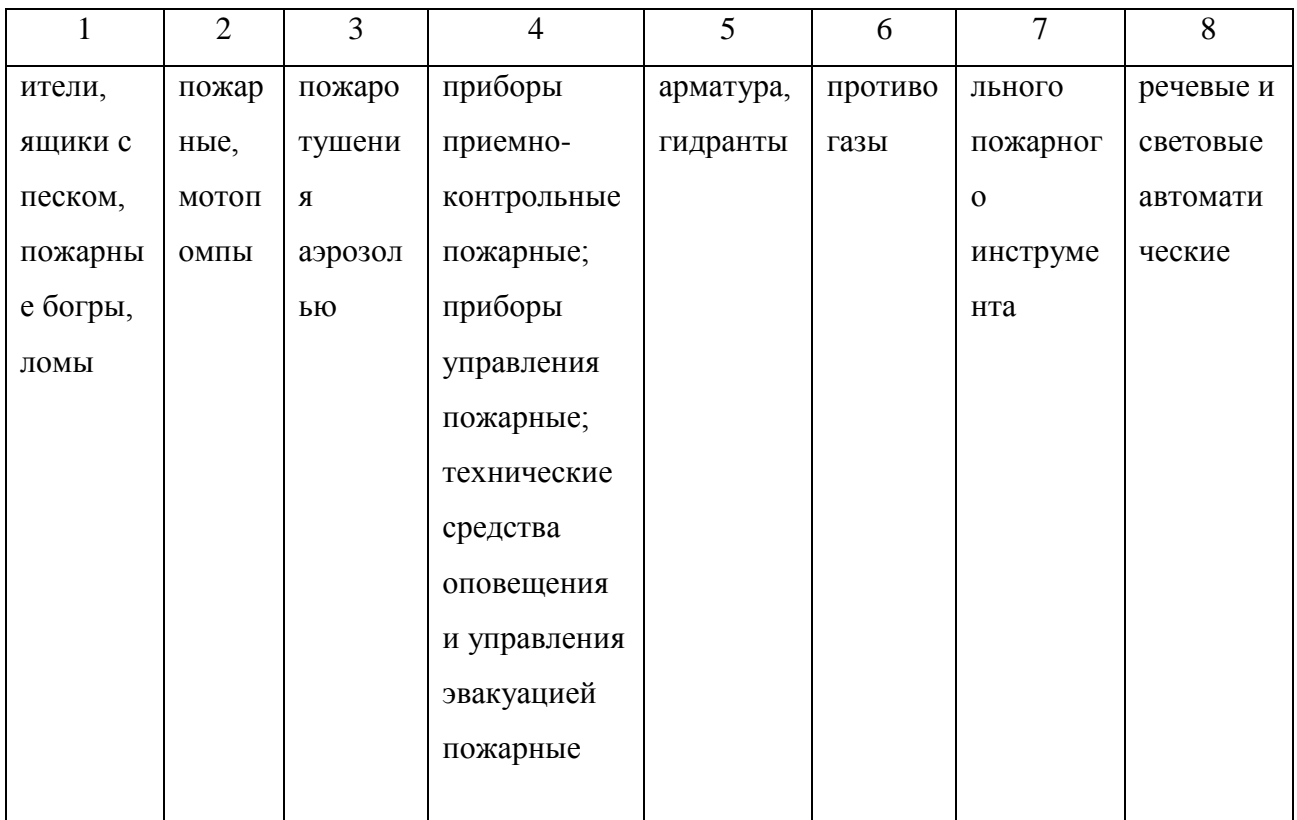

Таблица 4.6 – Организационные (организационно-технические) мероприятия по обеспечению пожарной безопасности

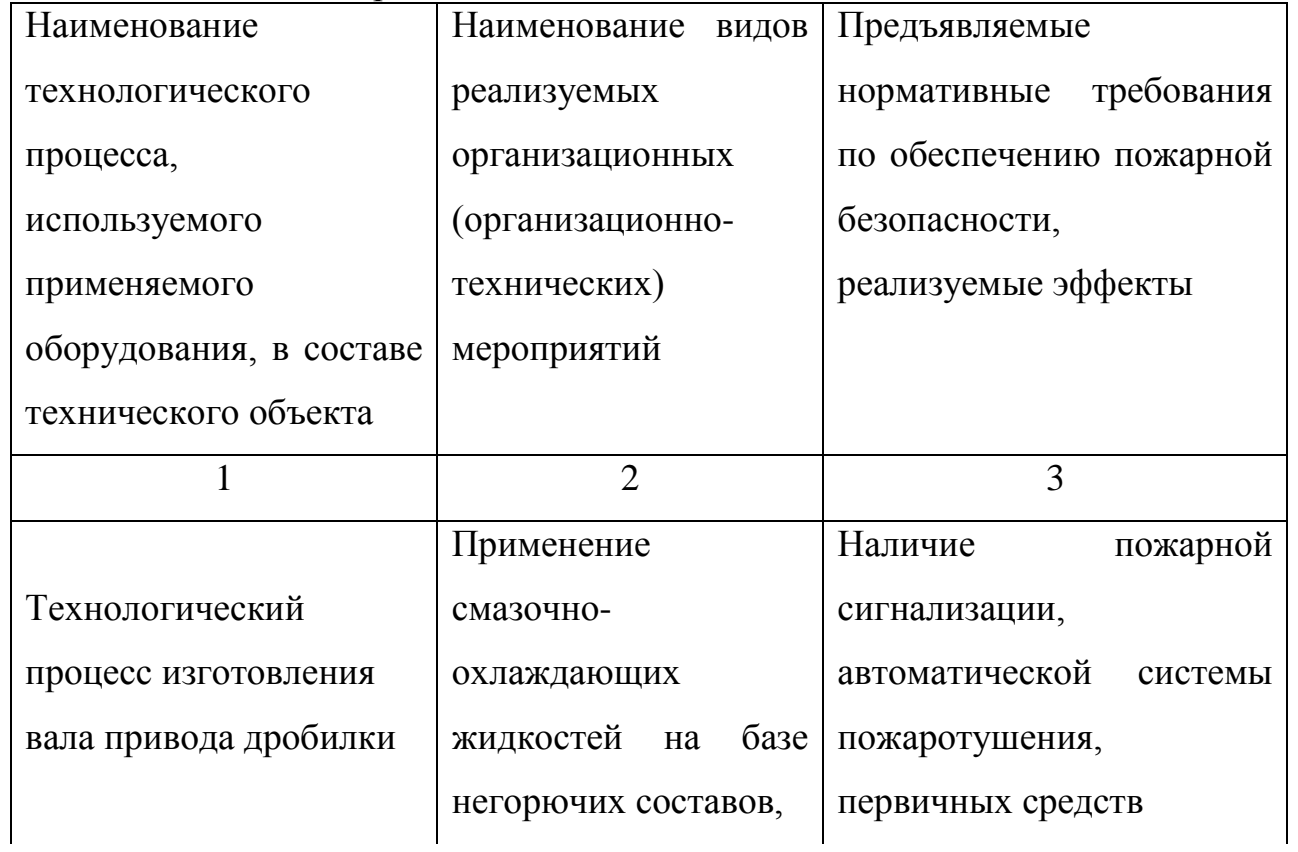

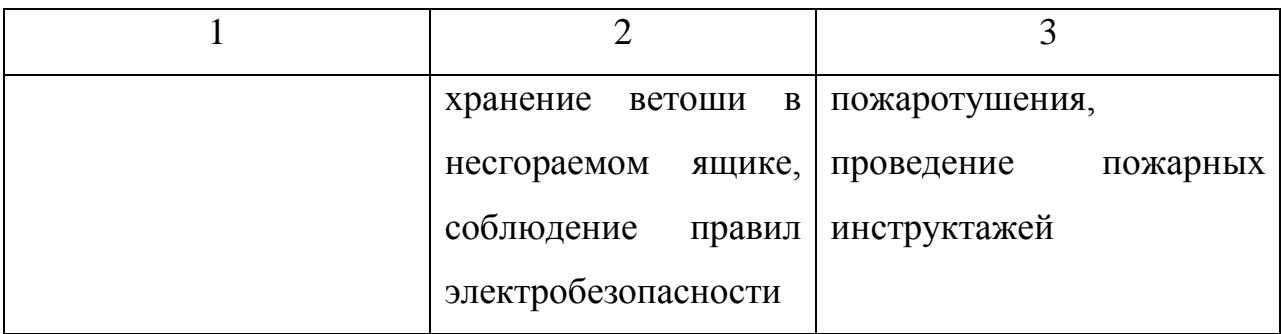

## **4.5 Обеспечение экологической безопасности технического объекта**

Результаты данного анализа представлены в таблицах 4.7, 4.8.

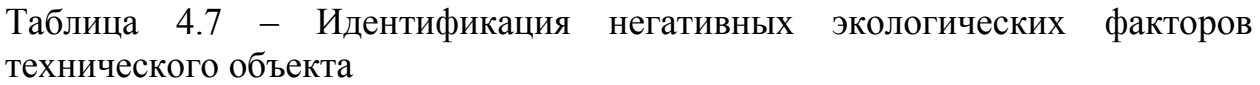

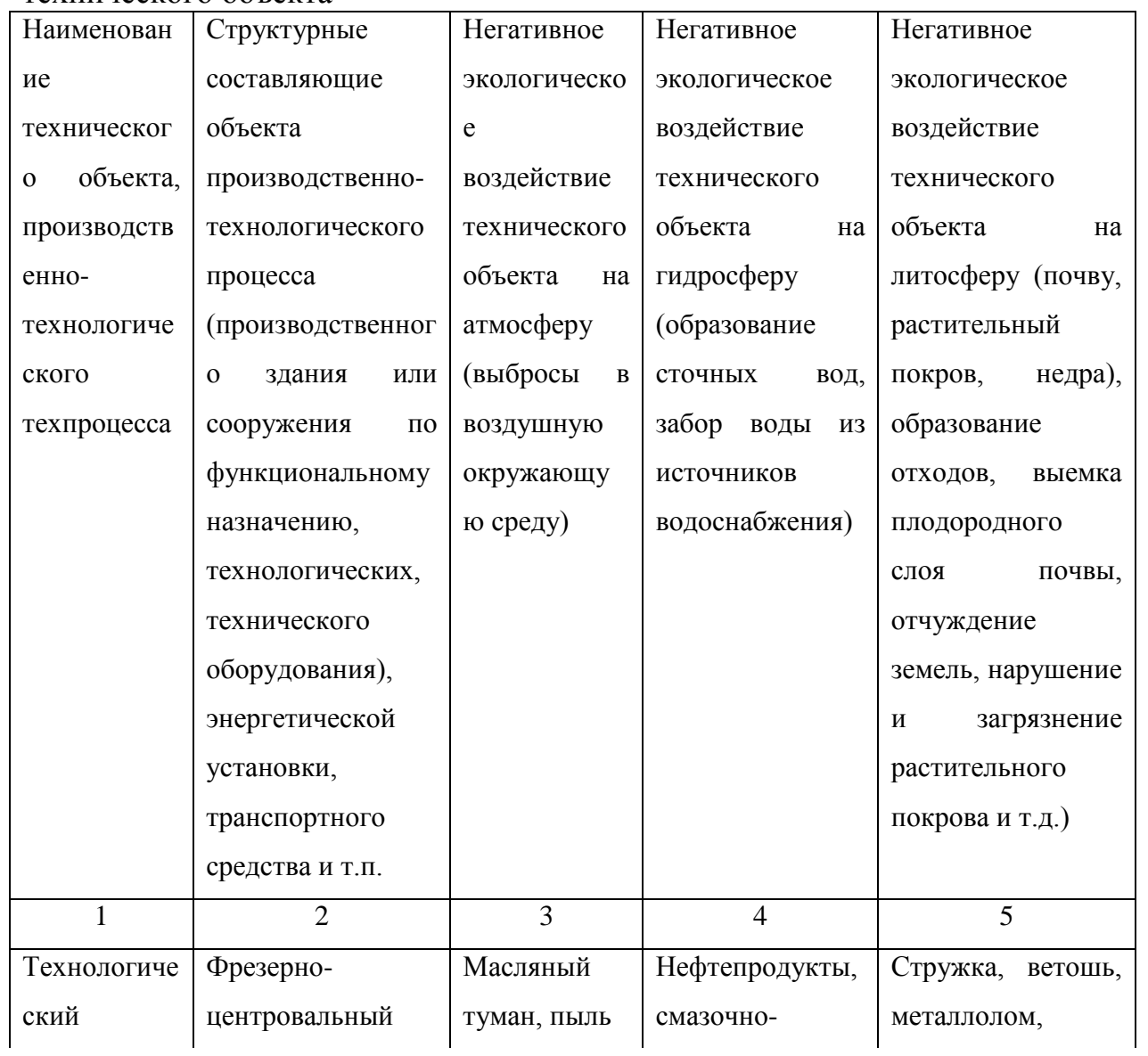

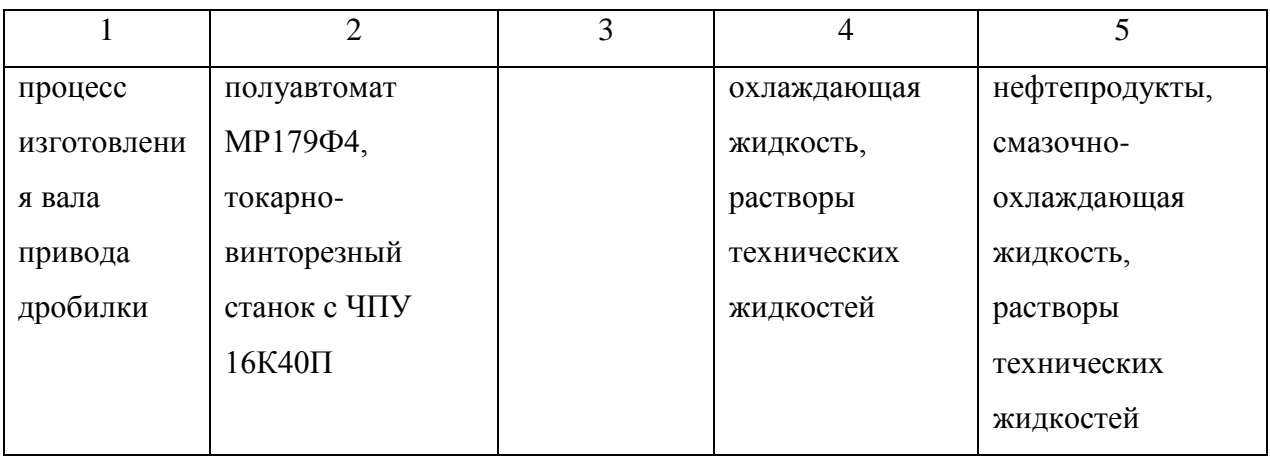

Таблица 4.8 – Разработанные (дополнительные и/или альтернативные) организационно-технические мероприятия по снижению негативного антропогенного воздействия заданного технического объекта на окружающую среду

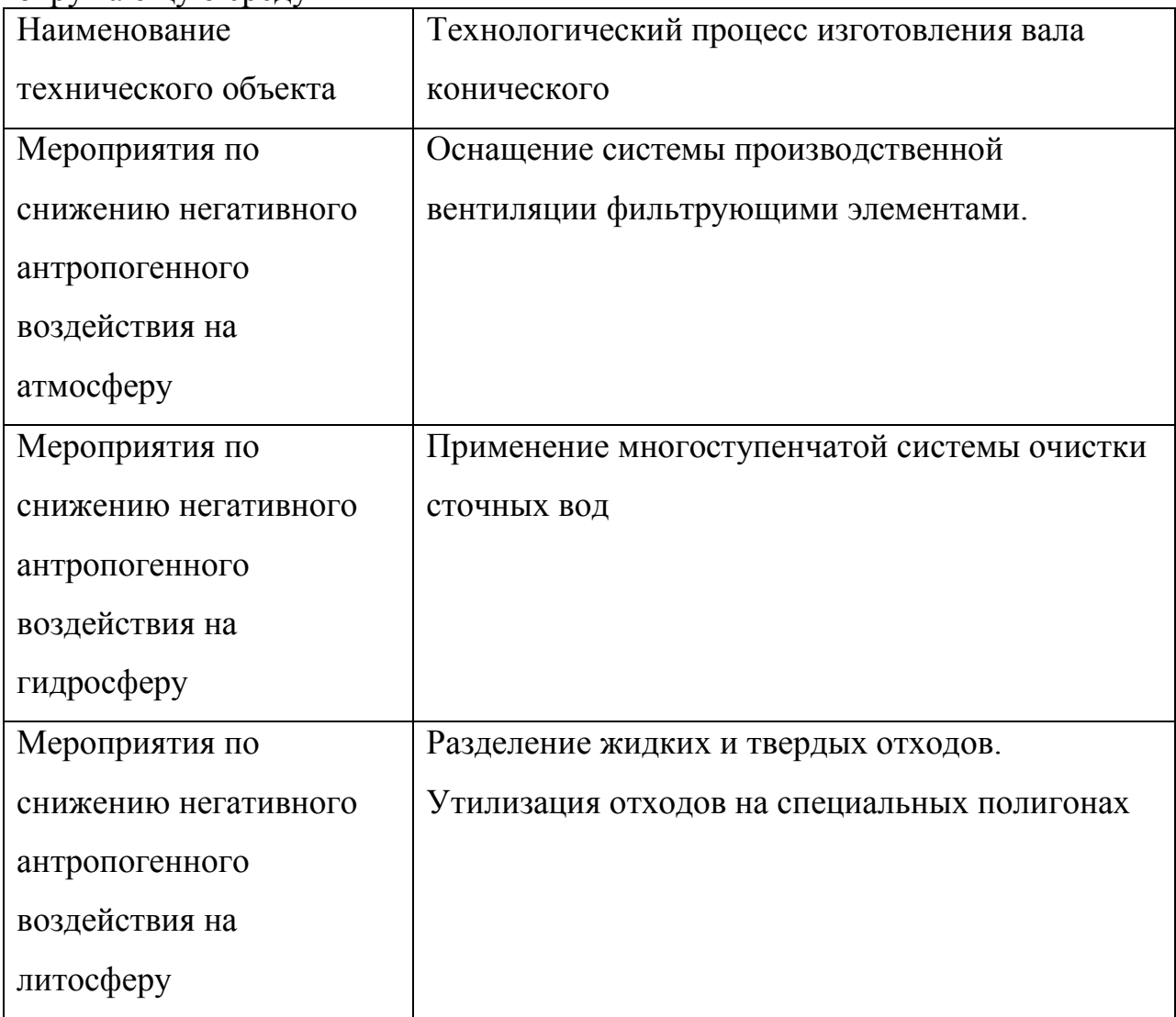

### **4.6 Заключение по разделу**

В разделе приведена характеристика рассматриваемого технического объекта: технологического процесса изготовления вала привода дробилки. Рассматриваются фрезерно-центровальная и токарная операции. На данной операции используются фрезеровщик и оператор станков с программным управлением. Работают на фрезерно-центровальном полуавтомате МР179Ф4 и токарно-винторезном станке с ЧПУ 16К40П. В качестве приспособления используются тиски призматические с самоцентрирующими губками ГОСТ 130041-89, патрон для центровочного сверла ГОСТ 2876-80, патрон 3-х кулачковый с плавающими кулачками ГОСТ 2675-80, центр вращающийся ГОСТ 8742-62 и соответствующий инструмент фреза торцовая со вставными ножами Т15К10 ГОСТ 9413-80, сверло центровочное тип А ГОСТ 14952-80 Р6М5, метчик ОСТ 2450-73; при этом применяются технологические и расходные вещества и материалы 40ХН ГОСТ 4543-71, смазочноохлаждающая жидкость, ветошь (таблица 4.1).

Проведена идентификация профессиональных рисков, где на рассматриваемой технологической операции выявлены опасные и вредные факторы. Это острые кромки, заусенцы и шероховатость на поверхностях заготовок, инструментов и оборудования; движущиеся машины и механизмы; подвижные части производственного оборудования; передвигающиеся изделия, заготовки; опасные и вредные производственные факторы, вызванные высокой температурой, которая может вызвать ожоги тканей организма человека; опасные и вредные производственные факторы, связанные с повышенным уровнем общей вибрации; опасные и вредные производственные факторы, характеризуемые повышенным уровнем шума; опасные и вредные производственные факторы, электрического тока; динамические нагрузки, вызванные монотонностью. В качестве источников выявлены обрабатываемая заготовка, металлорежущий станок, смазочноохлаждающая жидкость, станочное приспособление, режущий инструмент

(таблица 4.2).

Для устранения или снижения негативного воздействия опасных и вредных факторов предлагаются соответствующие методы и средства. Такие, как инструктажи по охране труда, применение защитных кожухов, экранов, ограждений, установка оборудования на виброгасящие опоры, сокращение времени контакта с поверхностями подверженными вибрации, изоляция звукопоглощающими материалами, заземление оборудования, изоляция токоведущих частей, применение предохранителей, а также соблюдение периодичности и продолжительности регламентированных перерывов (таблица 4.3).

Проведена идентификация классов и опасных факторов пожара для участка, где проводится механическая обработка вала привода дробилки (таблица 4.4). Произведен выбор средств пожаротушения (таблица 4.5) и предложены организационные мероприятия по обеспечению пожарной безопасности технического объекта технологического процесса изготовления вала привода дробилки (таблица 4.6).

В разделе идентифицированы негативные экологические факторы технического объекта технологического процесса изготовления вала привода дробилки (таблица 4.7). Предложены организационно-технические мероприятия по снижению негативного антропогенного воздействия заданного технического объекта на окружающую среду: атмосферу – оснащение системы производственной вентиляции фильтрующими элементами, гидросферу – применение многоступенчатой системы очистки сточных вод и литосферу – разделение жидких и твердых отходов, а также утилизация отходов на специальных полигонах (таблица 4.8).

Выполнение раздела позволило выявить наиболее значимые опасные и вредные факторы, возникающие в процессе изготовления вала привода дробилки, разработать мероприятия по их устранению и снижению их влияния на работника. Рассмотрев опасные вредные производственные факторы производственного объекта, воздействие этого объекта на

окружающую среду, возможные чрезвычайные и аварийные ситуации на его территории и предложив меры по их устранению можно сделать вывод о том, что проектируемый технологический процесс удовлетворяет необходимым нормам и не наносит сильного вреда человеку и окружающей среде – технологический процесс изготовления вала привода дробилки.

# 5 Экономическая эффективность работы

Цель раздела рассчитать технико-экономические показатели проектируемого технологического процесса и произвести сравнительный анализ с показателями базового варианта, определить экономический эффект от предложенных в проекте технических решений.

На вертикально-фрезерной операции 040 применяется:

- вертикально-фрезерный станок, модель 6Р10;
- патрон 3-хкулачковый с плавающими кулачками;
- $-$  dpesa.

Совершенствование данной операции позволило сократить основное и штучное время ее выполнения. При данных условиях основное время операции составляет 9,46 мин., а штучное - 11,45 мин.

Используя методику определения капитальных вложений [26] была определена сумма инвестиций, которая составила 42615,46 руб.

Используя методику расчета технологической себестоимости [26], была определена величина данного показателя по сравниваемым операциям. Итоговое значение было получено путем суммирования таких значений, как:

- основная заработная плата рабочих;
- начисления на заработную плату;
- расходы на содержание и эксплуатацию оборудования.

Значения описанных параметров  $\Pi 0$ сравниваемым вариантам выполнения операции 040 представлены на рисунке 5.1.

Анализируя представленные значения, можно сделать вывод о том, что они все имеют тенденцию к уменьшению, что положительно сказывается на итоговой величине технологической себестоимости, которая снижается на 23,2% и в проектируемом варианте технологического процесса изготовления вала привода дробилки составит 52,53 руб.

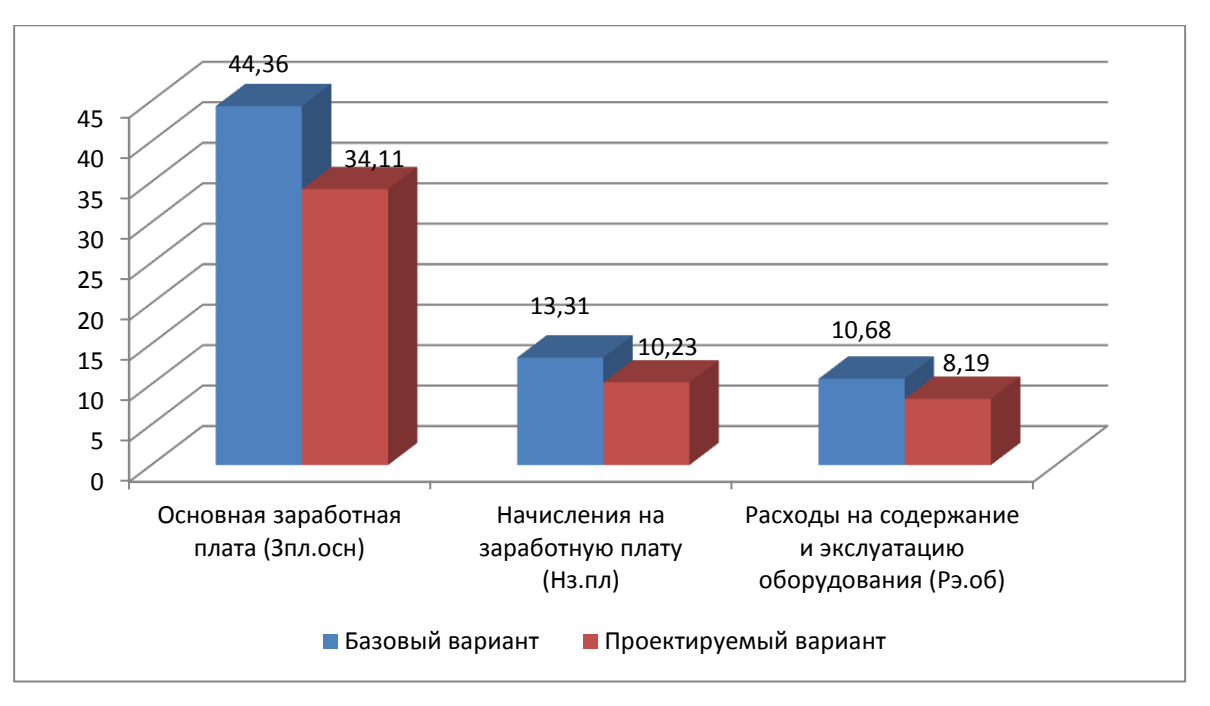

Рисунок 5.1 – Параметры, входящие в технологическую себестоимость детали «Вал привода дробилки», по сравниваемым операциям, руб.

Учитывая полученные значения технологической себестоимости, по методике калькулирования себестоимости [26] была определена полная себестоимость выполнения операции 040 (рисунок 5.2).

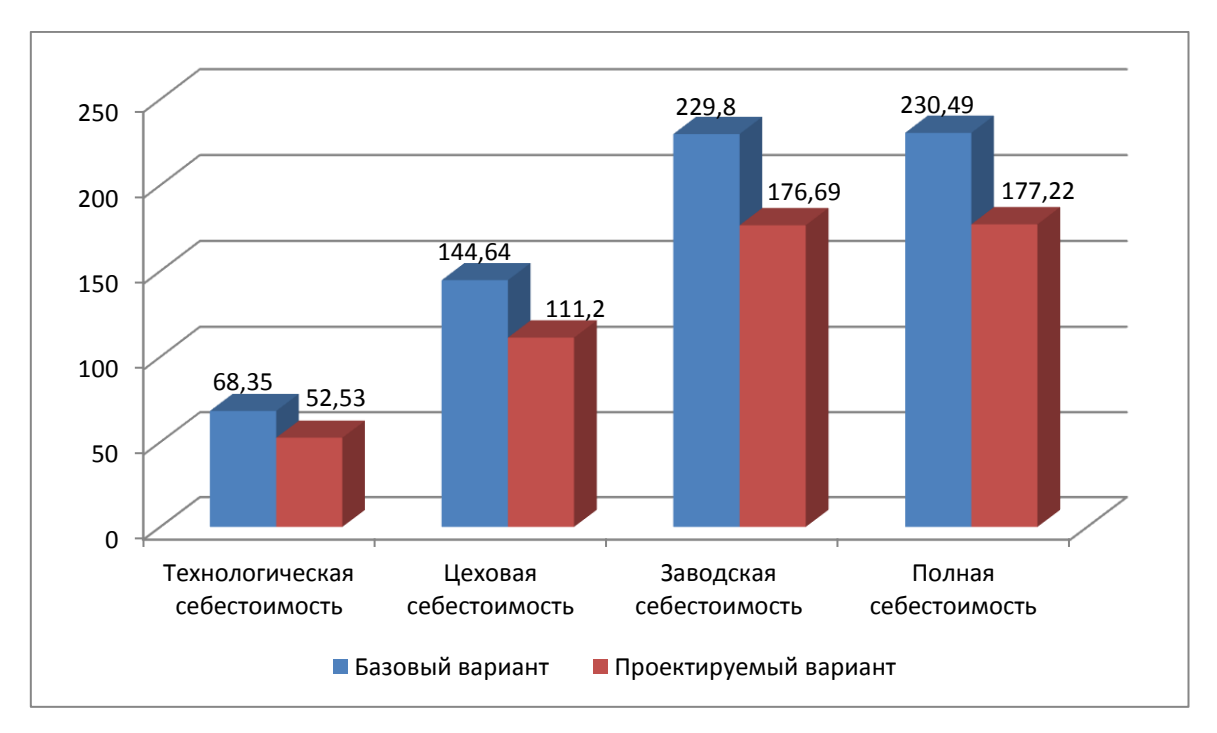

Рисунок 5.2 – Калькуляция себестоимости по вариантам технологического процесса выполнения операции 040, руб.

Как видно из рисунка, полная себестоимость составила в базовом варианте – 230,49 руб., а в проектном – 177,22 руб. Изменения по данному параметру составит 23,1%.

Благодаря такой разнице, предприятие может получить чистую прибыль в размере 42616 руб., что окупит предполагаемые инвестиции (42615,46 руб.) в течение 2-х лет. Данное значение срока окупаемости является основанием для того, чтобы предлагаемые совершенствования считать эффективными. Для полноты формулируемых выводов, были также проведены расчеты по определению величины чистого дисконтируемого дохода (интегрального экономического эффекта), который составляет 9546,53 рублей. «Так как значение ЧДД (Эинт) > 0, то проект считается эффективным и поэтому определяется индекс доходности» [26]. Его величина составила 1,22 рублей на каждый вложенный рубль.

### **ЗАКЛЮЧЕНИЕ**

В ходе выполнения бакалаврской работы представлено решение ряда вопросов по проектированию технологического процесса: выполнены все необходимые исследования, результаты которых были получены в соответствующих разделах работы:

в разделе «Введение» проведен анализ актуальности и сформулирована цель работы;

- в первом разделе исследованы исходные данные для проектирования технологического процесса изготовления детали;

- во втором разделе проведена разработка технологического процесса;

- в третьем разделе спроектированы специальные средства технического оснащения;

- в четвертом разделе исследованы мероприятия по безопасности и экологичности объекта;

- в пятом разделе получена величина экономической эффективности разработанной технологии в размере 42616 руб.

Таким образом можно утверждать, что поставленная цель выполненной бакалаврской работы достигнута – это разработка технологического процесса изготовления вала привода дробилки с минимальной себестоимостью.

## **СПИСОК ИСПОЛЬЗУЕМЫХ ИСТОЧНИКОВ**

1. Безъязычный, В.Ф. Основы технологии машиностроения: учебник / В.Ф. Безъязычный – М. : Инновационное машиностроение, 2016. – 568 с.

2. Гельфгат, Ю.И. Сборник задач и упражнений по технологии машиностроения: учебное пособие для машиностроительных техникумов / Ю.И. Гельфгат – М. : Высшая школа, 1986. – 271 с.

3. Grote, K.-H., Antonsson E.K. Springer Handbook of Mechanical Engineering / K.-H Grote, E.K. Antonsson. – New York : Springer Science+Business Media, 2008. – 1589 p.

4. Байкалова, В.Н. Основы технического нормирования труда в машиностроении: учебное пособие / В.Н. Байкалова, И.Л. Приходько, А.М. Колокатов. – М. : ФГОУ ВПО МГАУ, 2005. – 105 с.

5. Клепиков, В.В. Курсовое проектирование по технологии машиностроения: учебное пособие / В.В. Бодров, В.Ф. Солдатов. – М. : ИНФРА-М, 2017. – 229 с.

6. Клепиков, В.В. Технология машиностроения: учебник / В.В. Клепиков, А.Н. Бодров. – М. : ФОРУМ, ИНФРА-М, 2004. – 860 с.

7. Базров, Б.М. Основы технологии машиностроения: учебник для вузов / Б.М. Базров – М. : Машиностроение, 2005. – 736 с.

8. Иванов, И.С. Расчёт и проектирование технологической оснастки в машиностроении: учебное пособие / И.С. Иванов – М. : ИНФРА–М, 2015. – 198 с.

9. Иванов, И.С. Технология машиностроения: производство типовых деталей машин: учебное пособие / И.С. Иванов – М. : ИНФРА-М,  $2014. - 223$  c.

10. Филонов, И.П. Инновации в технологии машиностроения: учебное пособие / И.П. Филонов, И.Л. Баршай. – Минск : Вышэйшая школа,  $2009. - 110$  c.

11. Silberschmidt, V. Mechanics of Advanced Materials: Analysis of Properties and Performance / V. Silberschmidt, V. Matveenko. Switzerland : Springer International Publishing, 2015. – 205 p.

12. Горбацевич, А.Ф. Курсовое проектирование по технологии машиностроения: учебное пособие для вузов / А.Ф. Горбацевич, В.А. Шкред. – М. : Альянс, 2015. - 256 c.

13. Nee, A. Y. C. Handbook of Manufacturing Engineering and Technology / A. Y. C. Nee. – London : Springer Reference, 2015. – 3491 p.

14. Данилевский, В.В. Лабораторные работы и практические занятия по технологии машиностроения / В.В. Данилевский, Ю.И. Гельфгат. – М. : Высшая школа, 1988. – 222 с.

15. Приходько, И.Л. Проектирование заготовок: учебное пособие / И.Л. Приходько, В.Н. Байкалова. – М. : Издательство РГАУ–МСХА, 2016. – 171 с.

16. Bertsche, B. Reliability in Automotive and Mechanical Engineering: Determination of Component and System Reliability / B. Bertsche, A. Schauz, K. Pickard. – Berlin Heidelberg : Springer-Verlag, 2015 – 502 p.

17. Маталин, А.А. Технология машиностроения: учебник / А.А. Маталин – СПб. : Издательство «Лань», 2016. – 512 с.

18. Некрасов, С.С. Технология машиностроения / С.С. Некрасов, И.Л. Приходько, Л.Г. Баграмов. – М. : Колос, 2005. – 360 с.

19. Скворцов, В.Ф. Основы технологии машиностроения: учебное пособие / В.Ф. Скворцов – М. : ИНФРА-М, 2016. – 330 с.

20. Кондаков, А.И. Курсовое проектирование по технологии машиностроения: учебное пособие / А.И. Кондаков – М. : КНОРУС, 2012. – 400 с.

21. Косов, Н.П. Технологическая оснастка: вопросы и ответы: учебное пособие / Н.П. Косов, А.Н. Исаев, А.Г. Схиртладзе. – М. : Машиностроение, 2005. – 304 с.

22. Суслов, А.Г. Технология машиностроения: учебник / А.Г. Суслов – М. : КНОРУС, 2013. – 336 с.

23. Rösler, J. Mechanical Behaviour of Engineering Materials: Metals, Ceramics, Polymers, and Composites / J. Rösler, H. Harders, M. Bäker. – Berlin Heidelberg New York : Springer, 2007 – 540 p.

24. Сысоев, С.К. Технология машиностроения. Проектирование технологических процессов / С.К. Сысоев, А.С. Сысоев, В.А. Левко. – СПб. : Издательство «Лань», 2016. – 352 с.

25. Горина, Л.Н. Раздел выпускной квалификационной работы «Безопасность и экологичность технического объекта»: учебнометодическое пособие / Л.Н. Горина, М.И. Фесина. – Тольятти : изд-во ТГУ,  $2018. - 41$  c.

26. Зубкова, Н.В. Методическое указание к экономическому обоснованию курсовых и дипломных работ / Н.В. Зубкова. – Тольятти : ТГУ,  $2015. - 46$  c.

27. Ковшов, А.Н. Технология машиностроения: учебник. – 2-е издание, исправленное / А.Н. Ковшов – СПб. : Издательство «Лань», 2008. – 320 с.

# **ПРИЛОЖЕНИЕ А**

Маршрутная карта

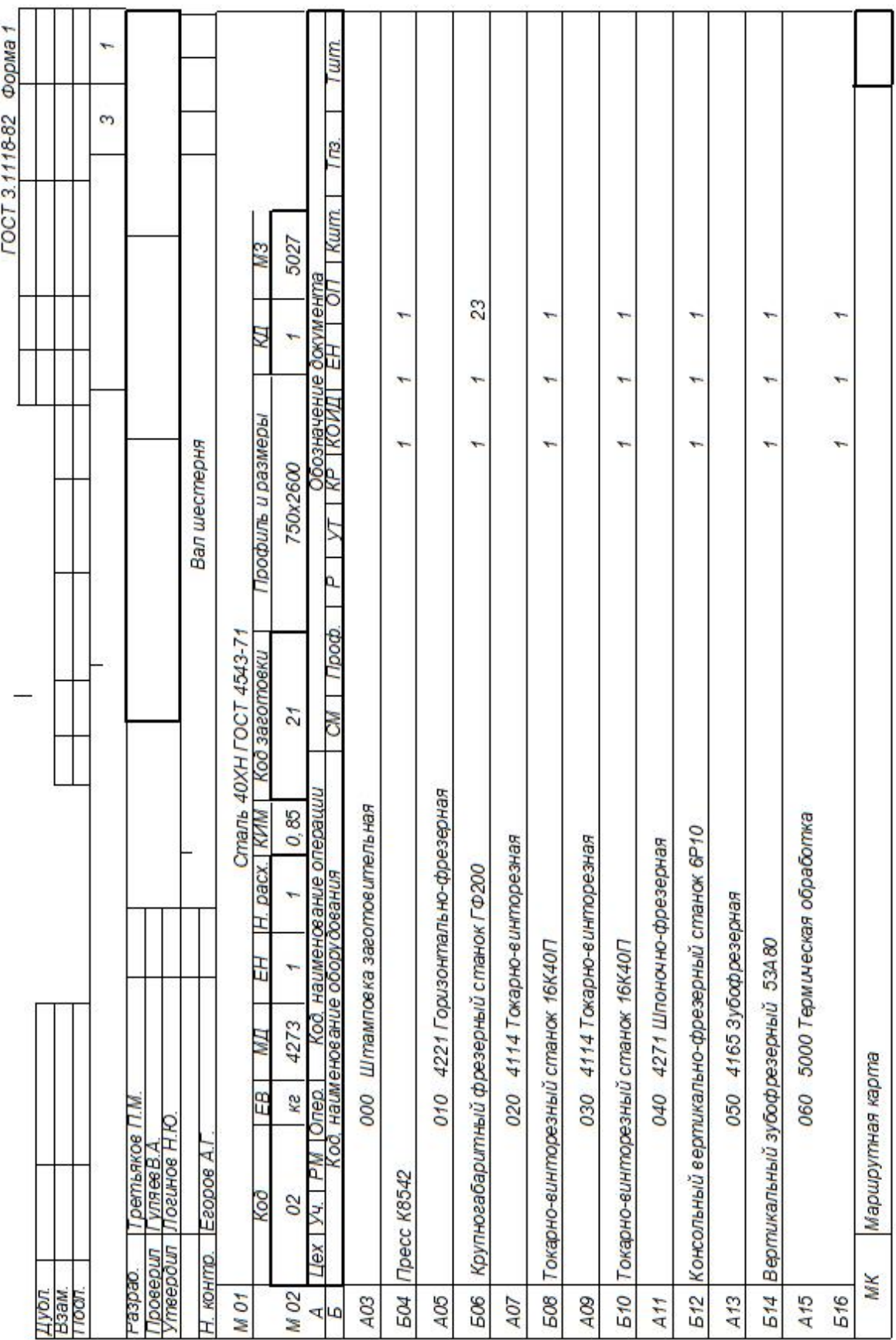

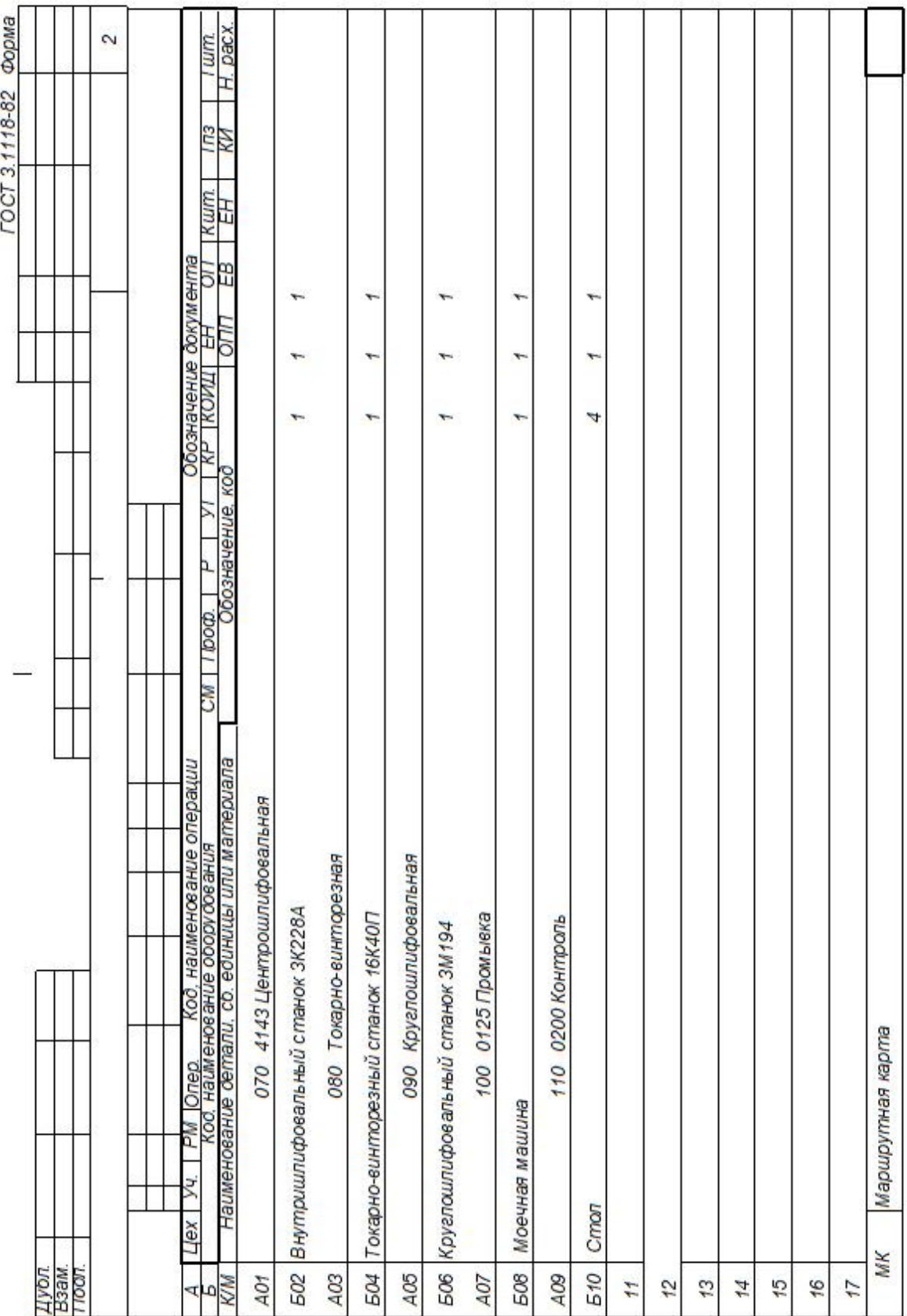

# **ПРИЛОЖЕНИЕ Б**

Операционная карта и карта эскизов

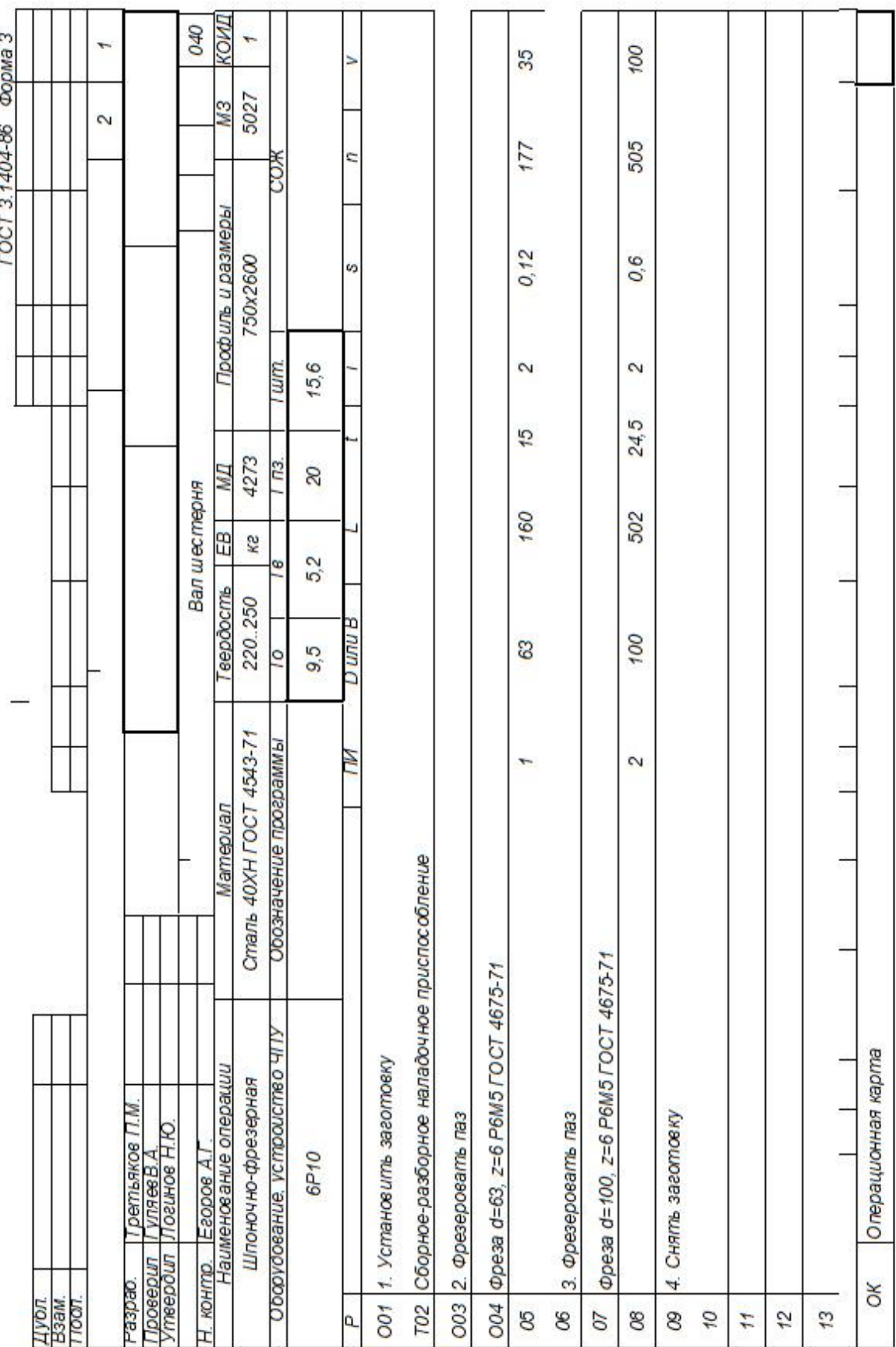

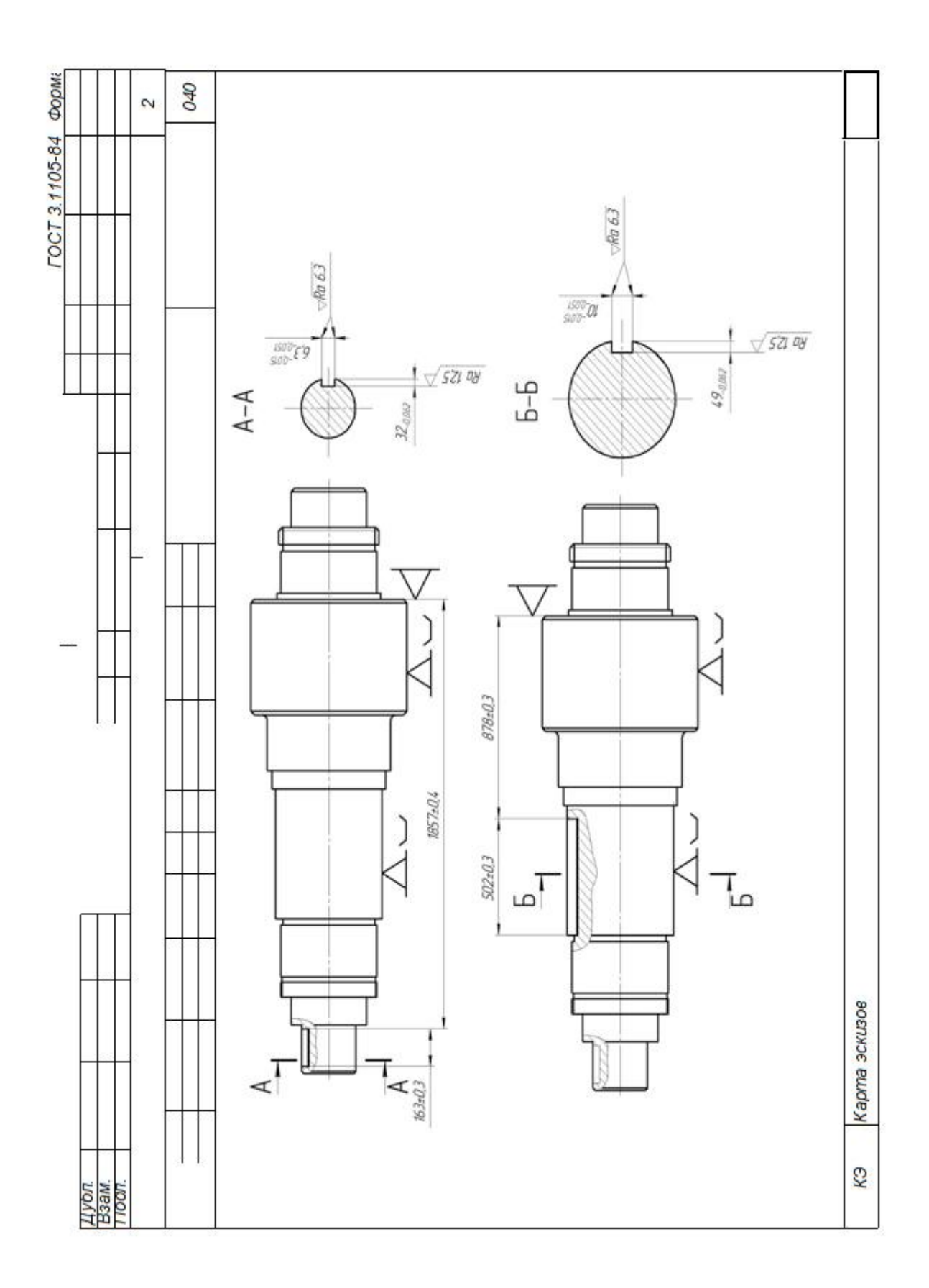